### UNIVERSIDADE DE SÃO PAULO INSTITUTO DE ASTRONOMIA, GEOFÍSICA E CIÊNCIAS ATMOSFÉRICAS DEPARTAMENTO DE GEOFÍSICA

Dissertação de Mestrado

### **"Aplicação de técnicas de modelagem direta e inversa para a caracterização gravimétrica da Bacia de Santos"**

Alessandra Mattos dos Santos Silva

Orientador: Prof. Dr. Eder Cassola Molina

**Versão Corrigida. O original encontra-se disponível na Unidade**

NOVEMBRO DE 2012

#### ALESSANDRA MATTOS DOS SANTOS SILVA

**Aplicação de técnicas de modelagem direta e inversa para a caracterização gravimétrica da Bacia de Santos**

> **Dissertação apresentada ao Instituto de Astronomia, Geofísica e Ciências Atmosféricas da Universidade de São Paulo para a obtenção do título de Mestre em Ciências. Área de concentração: Geofísica**

**Novembro de 2012**

### **SUMÁRIO**

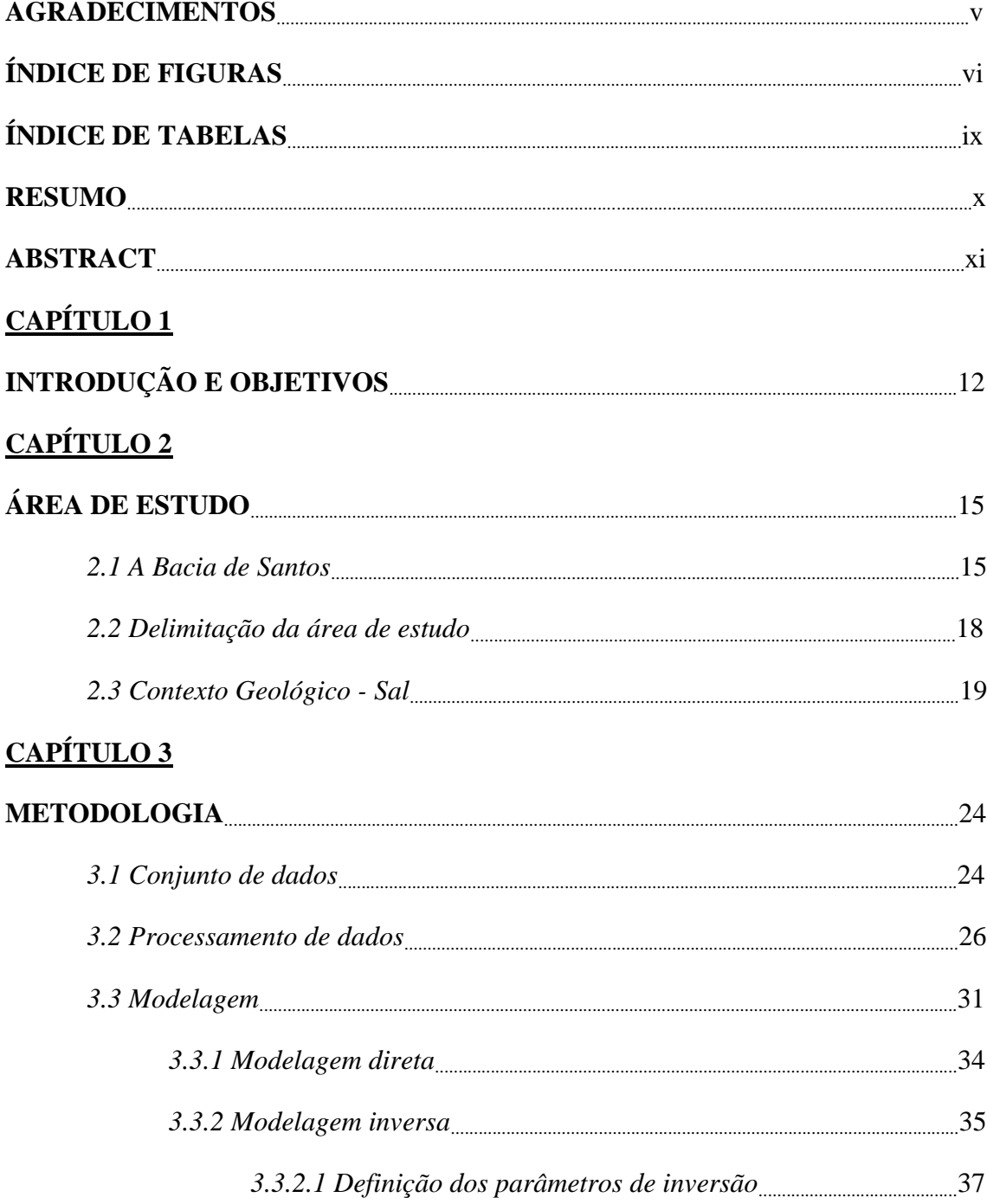

### **CAPÍTULO 4**

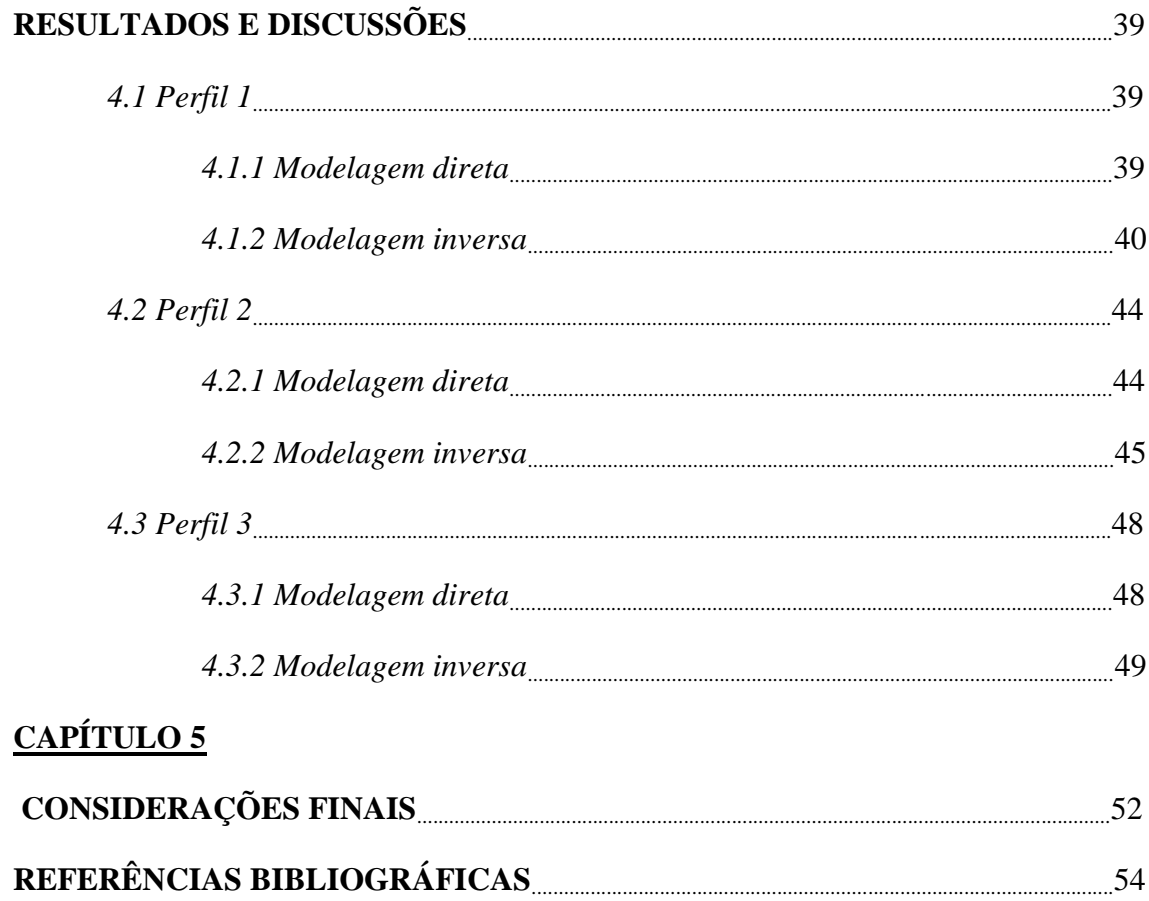

#### **AGRADECIMENTOS**

Agradeço a todos que, de alguma forma direta ou indiretamente, contribuíram para o desenvolvimento desta pesquisa e, em especial:

Ao Prof. Eder Cassola Molina pela orientação, amizade e confiança em mim depositada. Ao Prof. Carlos Alberto Mendonça, a Juarez Fontana dos Santos, a César Atsushi Ushirobira e a Iata Anderson de Souza pelas discussões, sugestões e ajuda durante a pesquisa.

À CAPES/PROAPE pela concessão da bolsa de Mestrado.

Ao Departamento de Geofísica do Instituto de Astronomia, Geofísica e Ciências Atmosféricas pela oportunidade de realizar esta pesquisa e ao IAG pela infraestrutura oferecida.

A todos os amigos e colegas que fiz no IAG durante esses anos, em especial ao Marcelo Farias Caetano, pelo companheirismo até quando está ausente.

À minha família, em especial minha mãe e minha irmã.

Ao Vinícius por todo apoio, carinho, dedicação, companheirismo, além de todas as discussões e sugestões durante toda a pesquisa.

À Sofia pelo maior incentivo de todos e imensa compreensão.

## **Índice de Figuras**

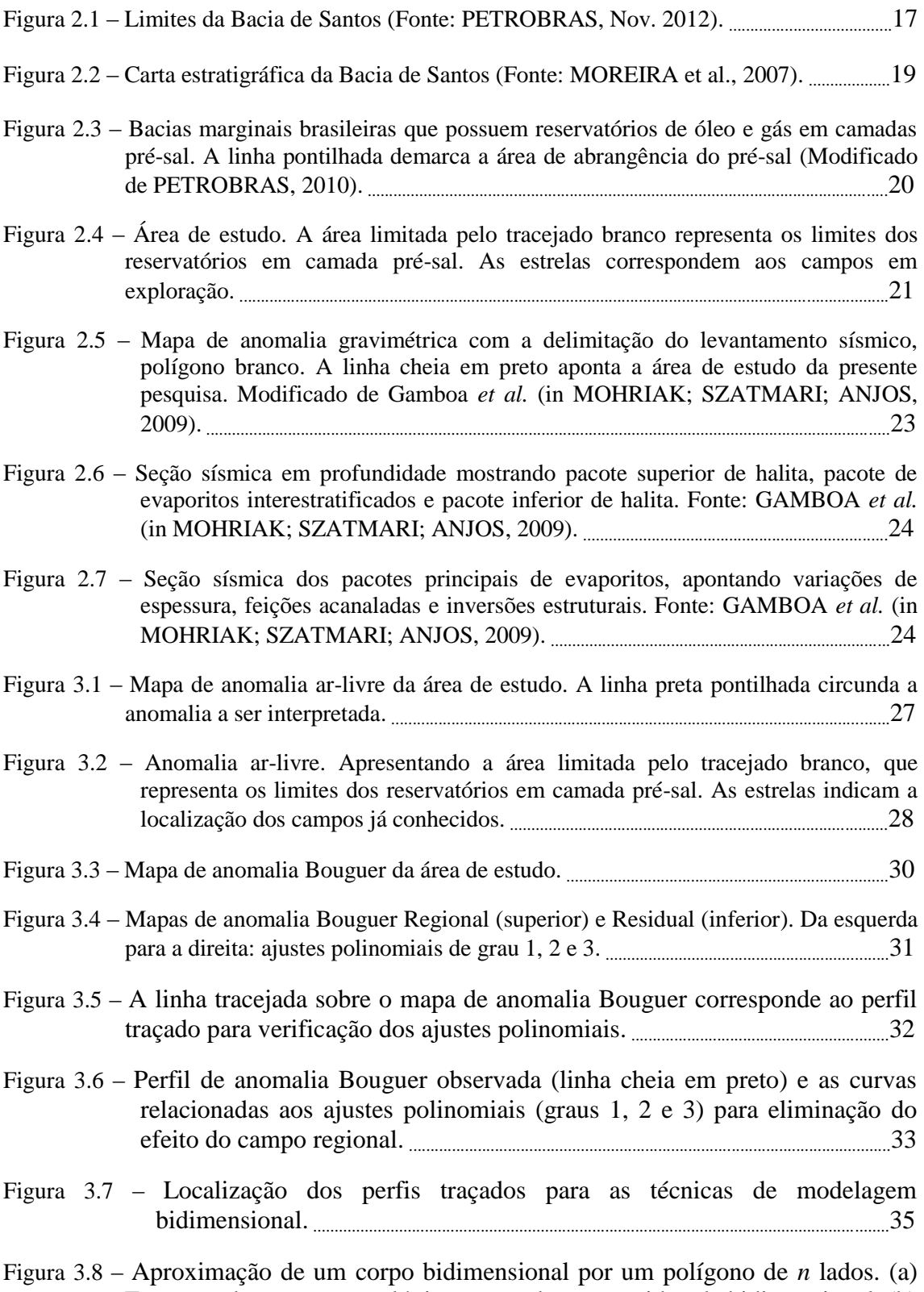

Esquema de estrutura geológica que pode ser considerada bidimensional. (b)

Representação da seção vertical *dS*, mostrada em (a). (c) O corpo (contorno preto) é aproximado por um polígono (contorno vermelho). Modificado de Blakely (1996). ...........................................................................................................................................36

- Figura 3.9 Ilustração dos princípios do projeto MULTI Recuperar a forma de uma fonte, que seja compacta em seu interior, possua o menor volume em torno de elementos geométricos pré-definidos, possua distribuição de densidade uniforme, e cujo contraste com a encaixante seja conhecido. (Fonte: SILVA, 2004). ..............................................................................................................................................................................38
- Figura 4.1 Resultado gráfico da modelagem direta. .........................................................................................41
- Figura 4.2 Resultado da inversão (Teste 1) pelo método de Silva e Barbosa (2006). a) A linha preta representa os dados observados, e em vermelho a anomalia calculada. b) Distribuição de densidade calculada. .........................................................43
- Figura 4.3 Resultado da inversão (Teste 2) método de Silva e Barbosa (2006). a) A linha preta representa os dados observados, e em vermelho a anomalia calculada. b) Distribuição de densidade calculada. .........................................................44
- Figura 4.4 Resultado da inversão (Teste 3) pelo método de Silva e Barbosa (2006). a) A linha preta representa os dados observados, e em vermelho a anomalia calculada. b) Distribuição de densidade calculada...........................................................45
- Figura 4.5 Resultado do teste de estabilidade da solução. a) A linha preta representa os dados observados, e em vermelho a anomalia calculada. b) Distribuição de densidade calculada. ...............................................................................................................................46
- Figura 4.6 Resultado gráfico da modelagem direta para o perfil 2................................................47
- Figura 4.7 Resultado da inversão (Teste 1) pelo método de Silva e Barbosa (2006). a) A linha preta representa os dados observados, e em vermelho a anomalia calculada. b) Distribuição de densidade calculada. .........................................................48
- Figura 4.8 Resultado da inversão (Teste 2) pelo método de Silva e Barbosa (2006). a) A linha preta representa os dados observados, e em vermelho a anomalia calculada. b) Distribuição de densidade calculada. .....................................................49
- Figura 4.9 Resultado da inversão (Teste 3) pelo método de Silva e Barbosa (2006). a) A linha preta representa os dados observados, e em vermelho a anomalia calculada. b) Distribuição de densidade calculada. .....................................................49
- Figura 4.10 Resultado do teste de estabilidade da solução. a) A linha preta representa os dados observados, e em vermelho a anomalia calculada. b) Esboço Distribuição de densidade calculada. .....................................................................................50
- Figura 4.11 Resultado gráfico da modelagem direta para o perfil3..............................................51
- Figura 4.12 Resultado da inversão (Teste 1) pelo projeto MULTI. a) A linha preta representa os dados observados, e em vermelho a anomalia calculada. b) Distribuição de densidade calculada. .....................................................................................52

Figura 4.13 – Resultado do teste de estabilidade da solução. a) A linha preta representa os dados observados, e em vermelho a anomalia calculada. b) Distribuição de densidade calculada. ....................................................................................................................53

### **Índice de Tabelas**

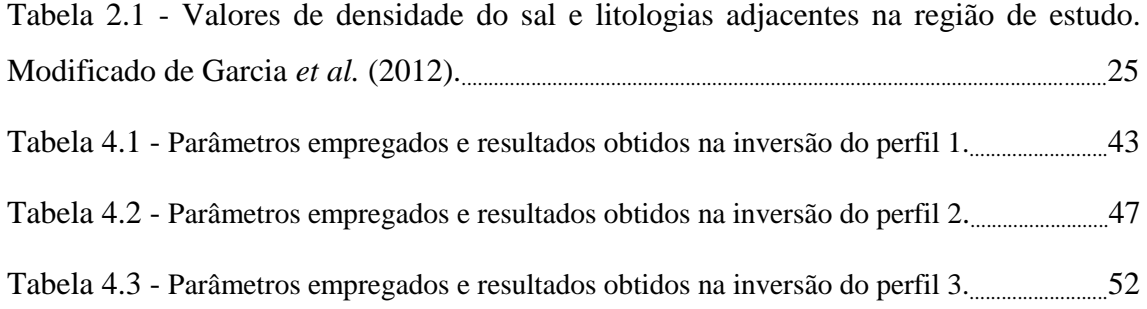

#### **RESUMO**

Silva, A. M. S., "**Aplicação de técnicas de modelagem direta e inversa para a caracterização gravimétrica da Bacia de Santos**"*.* 2012. Dissertação de Mestrado – Instituto de Astronomia, Geofísica e Ciências Atmosféricas, Universidade de São Paulo, SP.

A Bacia de Santos tornou-se destaque na atualidade pela sua grande extensão e comprovada capacidade de produção, formando em conjunto com a Bacia de Campos os maiores campos de óleo e gás do Atlântico Sul. Apesar da recente atenção, trabalhos descrevendo a estratigrafia da bacia foram publicados pela primeira vez na década de 70. Em meados dos anos 80 foi feita a primeira descoberta de um campo de óleo na área. A partir de então, busca-se maior detalhamento e compreensão acerca da formação e evolução da bacia, bem como de sua estratigrafia. O estudo de feições apresentadas em pesquisas geofísicas que utilizam avançadas tecnologias pode fornecer mais dados para a compreensão desse contexto geológico, diminuindo os riscos de exploração de bacias de águas profundas e ultra profundas. Por sua vez, o conhecimento da geologia de bacias como as de Campos e Santos também é importante para a exploração das bacias conjugadas na África. O objetivo deste trabalho foi caracterizar as anomalias gravimétricas observadas na Bacia de Santos, em particular a intensa anomalia negativa presente nos limites atribuídos pela Petrobras às reservas em camada pré-sal. Para tanto, foram utilizados modelos do campo de gravidade calculados a partir de dados conjuntos de altimetria por satélite e gravimetria marinha. O processamento dos dados foi realizado seguindo as etapas padrão aplicadas a dados gravimétricos. Para caracterizar a anomalia foram pesquisadas na literatura técnicas de modelagem direta e inversa 2D, procurando-se pelas mais adequadas para o ambiente geológico em questão. A técnica escolhida justifica a anomalia gravimétrica através de uma fonte composta por um único, ou diversos corpos de sal fragmentados, apresentando basicamente as mesmas características da primeira solução.

*Palavras chave*: Gravimetria, Bacia de Santos, Modelagem direta, Modelagem Inversa.

#### **ABSTRACT**

Silva, A. M. S., "**Application of forward and inverse modeling techniques for the gravimetric characterization of the Santos Basin**"*.* 2012. MSc. – Instituto de Astronomia, Geofísica e Ciências Atmosféricas, Universidade de São Paulo, SP.

The Santos Basin became prominent in the present days for its extensive and proven production capability, forming together with Campos Basin the greater oil and gas fields in the South Atlantic. Despite the recent attention, papers describing the stratigraphy of the basin were first published in the 70s. In the mid-80s it was made the first discovery of an oil field in the area. Since then, researches for detail and understanding of the formation and evolution of the basin are in development, as well as its stratigraphy. Geophysical surveys using advanced technologies can provide more data to understand this geological context, reducing the risks of exploration in basins located at deep and ultra deep waters. In turn, knowledge about the geology of the basin as the Campos and Santos is also important for the operation of the combined basins in Africa. The objective of this study was to characterize the gravity anomalies observed in the Santos Basin, in particular an intense negative anomaly present in the limits assigned by Petrobras to reserves in the pre-salt layer. For this, we used the gravity field models calculated from satellite altimetry and marine gravimetry data sets. Data processing was performed following the standard steps applied to gravimetric data. To characterize the anomaly we have investigated 2D forward and reverse modeling techniques, looking up for the most suitable for the geological environment in question. Two solutions were compatible with the problem presented. The first explains the gravity anomaly by only an extensive body, compact and whose density contrast with the enclosing rocks is known. The second shows the source of the anomaly comprised by one or several fragmented bodies of salt, presenting basically the same characteristics as the first solution.

*Key words*: Gravimetry, Santos Basin, Forward Modeling, Inverse Modeling.

## Capítulo 1 Introdução e Objetivos

A crescente busca por novas reservas de óleo leva a desafios como a exploração das reservas em camadas pré-sal, situadas em águas profundas e ultraprofundas. Atualmente, a Bacia de Santos tem alcançado grande destaque no setor. Por sua extensão e comprovadas reservas, algumas já em exploração, a bacia tem sido alvo de estudos nas áreas de evolução tectônica, estratigrafia e sismoestratigrafia e tectônica do sal (WILLIAMS & HUBBARD, 1984; DEMERCIAN *et al.*, 1993; KARNER & DRISCOLL, 1999; DAVISON, 2007; MOREIRA *et al.*, 2007; CONTRERAS *et al.*, 2010). Estes estudos têm como objetivo melhorar o entendimento sobre esse ambiente geológico, aumentando o sucesso da exploração em águas brasileiras e, através da correlação entre eventos obter o mesmo resultado no continente africano.

Os campos de óleo e gás estabelecidos em camadas pré-sal são formados, em sua maioria, pela combinação de armadilhas estruturais e estratigráficas, criadas pela movimentação do sal em reservatórios turbidíticos dos períodos Cretáceo e Terciário (CONTRERAS *et al.*, 2010; COWARD *et al.*, 1999, DAVISON, 2007). Nesse tipo de reservatório, o fluido move-se para cima através da camada de evaporito, juntamente com o crescimento normal das falhas (BOTELHO, 2008). Chang *et al.* (2008) faz uma sucinta retrospectiva, desde o início da década de 70 até os tempos atuais, da exploração de hidrocarbonetos na Bacia de Santos e os desafios associados à prospecção nesse ambiente, como a profundidade em que se encontram os reservatórios e o conhecimento das dimensões e propriedades físicas do sal. Dessa maneira, é notório que conhecer a dinâmica do sal seja essencial para a exploração de petróleo nas bacias marginais do Atlântico Sul.

Nesse contexto geológico, a Geofísica pode contribuir na solução desses desafios, identificando e caracterizando áreas potenciais de exploração, rochas geradoras, zonas de acúmulo de óleo e/ou gás, etc. Na década de 70 foram reconhecidos, a partir de levantamentos sísmicos, extensos cinturões evaporíticos adjacentes às margens africana e sul-americana. Décadas após, um levantamento de

25.000 km<sup>2</sup> contínuos de sísmica 3D permitiu um melhor entendimento da província evaporítica localizada em águas ultraprofundas na parte central da Bacia de Santos (MOHRIAK *et al.*, 2008). Foi reconhecido um pacote evaporítico com espessura original em torno de 2.000 km, depositado em 50.000 anos, que apesar da deformação plástica que atuou até o final do período Cretáceo, manteve-se preservada em sua estratificação cíclica original apresentando camadas predominantemente constituídas por halita, intercaladas com sucessões estratificadas de anidrita, halita e sais complexos (MOHRIAK *et al.*, 2008).

A partir da premissa de que o sal é menos denso do que o sedimento em seu entorno, a intenção do presente trabalho é demonstrar como a gravimetria pode atuar nesse contexto, através da estimativa de parâmetros como a profundidade em que o corpo de sal está situado, sua espessura e extensão lateral. Nesse caso, a diferença de densidade entre os tipos de rochas distintos irá aparecer como um contraste negativo nos mapas de anomalia gravimétrica.

Observando mapas de anomalia gravimétrica da costa brasileira podem ser identificadas feições negativas que correspondem às bacias sedimentares profundas. Em um estudo mais localizado, analisando o mapa de anomalia ar-livre da região da Bacia de Santos nos limites atribuídos pela Petrobras à ocorrência de sal, nota-se uma anomalia negativa de forma alongada e intensidade da ordem de 100 mGal. Em trabalho de 2011, Cordani apresentou trabalho em que, através de uma técnica de modelagem 3D de dados gravimétricos, associou tal anomalia a um corpo evaporítico.

Pretende-se nesta pesquisa encontrar soluções alternativas para caracterizar a fonte causadora de tal anomalia. Para tanto, serão usados modelos do campo de gravidade gerados a partir de dados de altimetria por satélite e gravimetria marinha. A aplicação simultânea desses dois conjuntos de dados aumenta a resolução das imagens e diminui as instabilidades que os modelos tradicionais apresentam nas regiões de costa (Paolo e Molina, 2010). Os dados serão tratados seguindo as etapas padrão no processamento de dados de gravimetria para o cálculo das anomalias, correções, separações e realces de anomalias. É necessário o cálculo da anomalia Bouguer, que será empregada na etapa de modelagem.

O objetivo direto do trabalho é aplicar técnicas de modelagem direta e inversa disponíveis na literatura, relatando os resultados, sejam respostas satisfatórias ou limitações encontradas. A anomalia será representada por três perfis perpendiculares ao seu comprimento. Para todos os perfis serão apresentados os resultados dos métodos direto e inverso.

A modelagem direta foi elaborada a partir do algoritmo proposto por Talwani *et al.* (1959) que calcula a atração gravitacional causada por uma massa cujo limite possui a forma de um polígono, do qual o usuário introduz os vértices. Tal algoritmo encontrase exposto em Blakely (1996) em linguagem FORTRAN e foi adaptado para linguagem MATLAB. O corpo modelado será utilizado como parâmetro inicial na modelagem inversa e na comparação com os resultados obtidos.

A técnica de inversão aplicada foi escolhida baseando-se no trabalho de Silva *et al.* (2001) que lista quais algoritmos de inversão são mais adequados para um dado problema geológico. Ao analisar o ambiente geológico da área de estudos em questão, seguindo o exposto pelos autores, verificam-se dois tipos possíveis de vínculos nos algoritmos de inversão: Compacidade, proximidade absoluta, desigualdade e concentração no entorno de elementos geométricos.

Então, foi selecionada a técnica de modelagem numérica, nomeada método de Silva e Barbosa (2006), que apresenta os vínculos supracitados. Neste método de inversão supõe-se que o corpo seja compacto, que possua o menor volume possível no entorno de elementos geométricos (pontos e retas) previamente definidos pelo usuário, que seja homogêneo e que o contraste de densidade entre o corpo e a encaixante seja conhecido. Podem ser utilizados mais de um corpo para justificar a anomalia.

# Capítulo 2 Área de Estudo

#### *2.1. A Bacia de Santos*

A área de pesquisa a ser apresentada, encontra-se nos limites da Bacia de Santos, que está situada na região sudeste da margem continental brasileira, entre os paralelos 23°S e 28°S, abrangendo uma área total superior a 350.000 km<sup>2</sup>, até a cota batimétrica de 3.000 m (MOREIRA *et al*., 2007). A Bacia de Santos é a mais ampla bacia de sal do Atlântico Sul, com distância de 500 km entre a charneira de Santos e o limite do sal (DAVISON, 2007), e chama atenção por conter reservatórios de hidrocarbonetos acima e abaixo da camada de sal (CONTRERAS, 2010). Com espessura sedimentar de 10.000 m a Bacia de Santos representa uma das maiores depressões da margem continental brasileira (PAPATERRA, 2010), seu depocentro possui forma alongada de aproximadamente 700 km de extensão e 250 km de largura (WILLIANS; HUBBARD, 1984), sendo limitada a norte pelo Arco de Cabo Frio, separando-a da Bacia de Campos; ao sul o limite dá-se pelo Arco de Florianópolis e pela Zona de Fratura de Florianópolis, que a separa da Bacia de Pelotas (Figura 2.1).

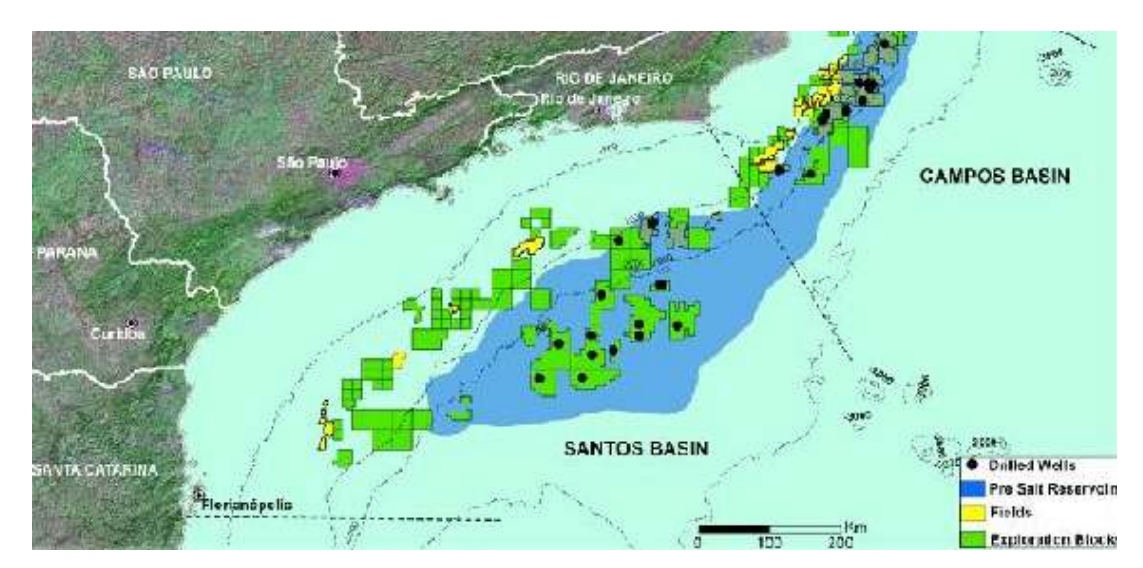

Figura 2.1 – Limites da Bacia de Santos (Fonte: PETROBRAS, Nov. 2012).

A formação da Bacia de Santos deu-se a partir de processos de rifteamento durante a separação do Gondwana, no Mesozóico. O arcabouço estratigráfico compreende três supersequências diferenciadas, que são denominadas de forma genérica pelas fases: Rifte, Transicional (Pós-Rifte) e Drifte (MOREIRA *et al*., 2007). Inicialmente, a deposição de sedimentos ocorreu em ambiente flúvio-lacustre, passando por estágio de bacia evaporítica, evoluindo para bacia de margem passiva (CHANG *et al*., 2008). A carta estratigráfica da Figura 2.2 ilustra essa evolução.

A litoestratigrafia da Bacia de Santos foi pela primeira vez definida no início da década de 70 (GONÇALVES; OLIVEIRA; MOTTA<sup>1</sup> , 1979 *apud* CHANG *et al*., 2008), com uma análise feita com base em dados de poços (MOREIRA *et al*., 2007, CHANG *et al*., 2008). Em meados da mesma década, foram publicados os primeiros trabalhos de sismoestratigrafia para a interpretação de sistemas deposicionais nesta bacia. A partir desses estudos iniciaram-se as primeiras incursões exploratórias, que não obtiveram sucesso.

No mesmo período, foram descobertos campos nas Bacias do Espírito Santos, Potiguar e de Campos. Na década de 80 a Bacia de Campos firmou-se como principal produtora do país, com a descoberta dos campos gigantes de Namorado, Merlim e Albacora. Concomitantemente, foi feita a primeira descoberta na Bacia de Santos, no campo de Merluza. Em sucessão vieram os campos Tubarão, Coral, Estrela do Mar e Caravela, aumentando as expectativas de que fosse uma bacia com grande potencial de produção.

Trabalhos complementares sobre a evolução e dinâmica da bacia continuaram a ser realizados durante os anos 90 (COWARD *et al.*, 1999, DEMERCIAN; SZATMARI; COBBOLD, 1993, KARNER & DRISCOLL, 1999) e continuam a ser desenvolvidos conforme o avanço da tecnologia. Em 1997, com a redação da nova lei do petróleo, novas investidas foram realizadas pela Petrobras e novas reservas foram mapeadas. Recentemente, a descoberta dos campos Mexilhão, Tupi e Júpiter elevou a Bacia de Santos à posição de uma das maiores produtoras de óleo do mundo.

A região ganhou grande destaque com a divulgação de reservas de óleo nas camadas pré-sal. A Figura 2.3 ilustra as bacias marginais brasileiras que possuem

 $\overline{a}$ 

<sup>&</sup>lt;sup>1</sup> Gonçalves, A.; Oliveira, M. A. M. D.; Motta, S. D. O. 1979. Geologia da Bacia de Pelotas e da Plataforma de Florianópolis. **Boletim de Geociências da Petrobrás**, 22: 157-174.

|                  | <b>BR PETROBRAS</b>                 |                     |                                                                                           |                                          |                        |                                            |                                                                                                    |                  |             |                                                   |                                  |                                      |                                    | BACIA DE SANTOS                                                        | JERRI LOURENÇO MORDRA et al.                                      |                  |  |  |  |  |  |  |  |  |  |  |  |  |  |  |             |         |                      |         |                    |      |                        |                                                                                 |
|------------------|-------------------------------------|---------------------|-------------------------------------------------------------------------------------------|------------------------------------------|------------------------|--------------------------------------------|----------------------------------------------------------------------------------------------------|------------------|-------------|---------------------------------------------------|----------------------------------|--------------------------------------|------------------------------------|------------------------------------------------------------------------|-------------------------------------------------------------------|------------------|--|--|--|--|--|--|--|--|--|--|--|--|--|--|-------------|---------|----------------------|---------|--------------------|------|------------------------|---------------------------------------------------------------------------------|
| saccol           |                                     | EPDCA               | GEOCRONOLOGIA                                                                             |                                          |                        | <b>AMBIENTE</b><br><b>DEPOSICIONAL</b>     | DISCORDANCIAS:                                                                                             | GRUPO            |             | LITOESTRATIORAFIA<br>FORMACAO                     | MEWBRO.                          | SPESS.AV<br>MAIN<br>392              | EDÁNCAS                            | <b>NW</b> Links<br><b>Collision</b><br>Suntan als<br><b>FEWALE OWN</b> | TECTÓNICA E MAGMATISMO                                            |                  |  |  |  |  |  |  |  |  |  |  |  |  |  |  |             |         |                      |         |                    |      |                        |                                                                                 |
| e                | <b>MITISLOCENO</b><br><b>RUCENO</b> |                     | <b>HUMMO BACKAR</b><br><b>TANCLEARS</b><br><b>MESSINIAN</b><br><b>SERRAYALIAN</b>         | <b>IDADE</b><br><b>THR TOWANT</b>        |                        |                                            | MODENO SUPERIOR                                                                                            |                  | nom         |                                                   |                                  | 570                                  | 鳗<br>N40                           | Panelly do the                                                         |                                                                   |                  |  |  |  |  |  |  |  |  |  |  |  |  |  |  |             |         |                      |         |                    |      |                        |                                                                                 |
|                  | DUGSCEN                             | <b>Section</b><br>坦 | <b>LENGHIAND</b><br>00180101010101<br><b>AGGITANIANO</b><br>CHATTINGO<br><b>RUPELIANC</b> |                                          |                        | COSTEIRO / PLATAFORMA<br>TALUDE / PROFUNDO | ROCENO INFERIOR                                                                                            | <b>TAMAMBUCA</b> |             | IGUAPE                                            | 00<br>MARESIA                    | 3000<br>4200<br>3300<br>2500<br>4000 | MANGER<br>Eau<br>E70               | MAR<br>PAG                                                             |                                                                   |                  |  |  |  |  |  |  |  |  |  |  |  |  |  |  |             |         |                      |         |                    |      |                        |                                                                                 |
| <b>OGEN</b>      | OCENO                               | <b>SPIED</b><br>TD. | <b>HE PRILEDENS</b><br>BARTONIANS                                                         | Litterwic<br><b><i>STULLIGGE</i></b>     | ۰<br>$\frac{x}{z}$     |                                            | <b>GUBDCENO</b>                                                                                            |                  | PONTA AGUOA | MARAMBAIA                                         |                                  |                                      | Eeo<br>E50<br>E40<br>E30           | <b>MAR</b><br>PAG                                                      | <b>LACIA</b><br>Magnaturo<br>Eccess infecce<br>وينتنا             |                  |  |  |  |  |  |  |  |  |  |  |  |  |  |  |             |         |                      |         |                    |      |                        |                                                                                 |
|                  |                                     | (AD)                | <b>SECANDINAL</b><br><b>BAASTRICHTIANS</b>                                                | EHAHYTIANI<br><b>Bahrann</b>             | $\bar{\rm z}$<br>MA    |                                            | FOCERO INFERIOR<br>PALEODENO INFERIOR                                                                      |                  |             |                                                   |                                  |                                      | E20<br>E10<br>K130                 |                                                                        | SUBSIDENCIA TERMICA COM<br>TELTONICA ADIATRÓFICA ASSOCI<br>DRIFTE |                  |  |  |  |  |  |  |  |  |  |  |  |  |  |  |             |         |                      |         |                    |      |                        |                                                                                 |
|                  | 륗                                   |                     | \$487091A60<br><b>Billiam Links</b><br>TURDKIARD                                          | CAMPABLICKE                              |                        |                                            | INTRA MAASTRICHTIANO<br>INTRA CAMPANANO EL<br>INTRA CAMPANAMO II<br>INTRA CAMPANANO I<br><b>SANTINGAMY</b> | FRADE            | SANTOS      | RÉIA<br>ξ<br>ITAJAI - ACU                         | ILHABELA                         |                                      | K120<br>K110<br>K100<br>KBO<br>K8B | <b>ITA</b><br>المناد<br><b>JUR</b><br>SAN<br>蛐                         | Magnutices)<br>Santaniano-Campaniano                              |                  |  |  |  |  |  |  |  |  |  |  |  |  |  |  |             |         |                      |         |                    |      |                        |                                                                                 |
| c<br>ц<br>Б<br>٠ |                                     |                     | CENTRANIAN                                                                                | <b>ALEVAND</b>                           |                        |                                            |                                                                                                    |                  |             |                                                   |                                  |                                      |                                    |                                                                        |                                                                   |                  |  |  |  |  |  |  |  |  |  |  |  |  |  |  | CENOMARIANO | CAMBURI | <b>FLORIANOPOLIS</b> | ПАМНАЕМ | OMBO<br><b>Box</b> | 2300 | $\frac{32}{36}$<br>K70 | <b>ITN</b><br><b>FEN</b><br><b>USDS</b><br><b><i>CONTRACTORY AND STATES</i></b> |
|                  |                                     | 眉                   |                                                                                           |                                          | <b><i>BUILDING</i></b> |                                            | PLATAFORMA<br>RASA-TALUDE<br>RESTRITO-                                                                     |                  |             |                                                   | <b>GUARDIA</b><br>ARIRI<br>BARRA |                                      | 3900<br>4100                       | <b>K60</b><br>K50<br>經                                                 | <b>UNOVERFUERTURE</b><br><b>GUA</b><br><b>ARL</b><br>BVE          | <b>PÓS-RIFTE</b> |  |  |  |  |  |  |  |  |  |  |  |  |  |  |             |         |                      |         |                    |      |                        |                                                                                 |
|                  | 冨                                   |                     | <b>AFTAMO</b>                                                                             | <b>TOOLIE</b><br><b>AMDE ARROS</b>       |                        | LAGUNAR<br>LACUSTRE                        | INTRA ALACIOAS<br>PRE-ALAGOAS                                                                              | GUARATIBA        |             | <b>VELHA</b><br><b>ITAPEMA</b><br><b>FIGARRAS</b> |                                  | 4200                                 | K44<br>K38<br>K36                  | 真宗 別事<br><b>HEMSIANA'IYALA</b><br>00403003040<br>$-P1G$                | RIFTE                                                             |                  |  |  |  |  |  |  |  |  |  |  |  |  |  |  |             |         |                      |         |                    |      |                        |                                                                                 |
|                  | 商                                   |                     | <b>MARTS</b><br><b>District</b><br>题<br><b>The</b>                                        | <b>IRATU</b><br>商品<br>24<br>LERKA<br>000 |                        |                                            | TOPO SASALTO                                                                                               |                  |             | CANBORIO                                          |                                  |                                      | ĝã.                                | CAM                                                                    |                                                                   |                  |  |  |  |  |  |  |  |  |  |  |  |  |  |  |             |         |                      |         |                    |      |                        |                                                                                 |
|                  |                                     |                     | PHEIDAMBRIANS                                                                             |                                          |                        |                                            | EMBASAMENTO                                                                                                |                  |             |                                                   |                                  |                                      |                                    | <b>MANUFACTURE FAIXA RIBEIRA MANUFACTURE</b>                           |                                                                   |                  |  |  |  |  |  |  |  |  |  |  |  |  |  |  |             |         |                      |         |                    |      |                        |                                                                                 |

Figura 2.2 – Carta estratigráfica da Bacia de Santos (Fonte: MOREIRA et al., 2007).

reservas de petróleo em camadas pré-sal. Na Bacia de Santos, a maioria desses campos é formada pela combinação de armadilhas estruturais e estratigráficas, criadas pela movimentação do sal em reservatórios turbidíticos dos períodos Cretáceo e Terciário (CONTRERAS *et al.*, 2010; COWARD *et al.*, 1999, DAVISON, 2007), como resultado de lentos processos tectônicos e deposicionais (BEASLEY *et al.*, 2010).

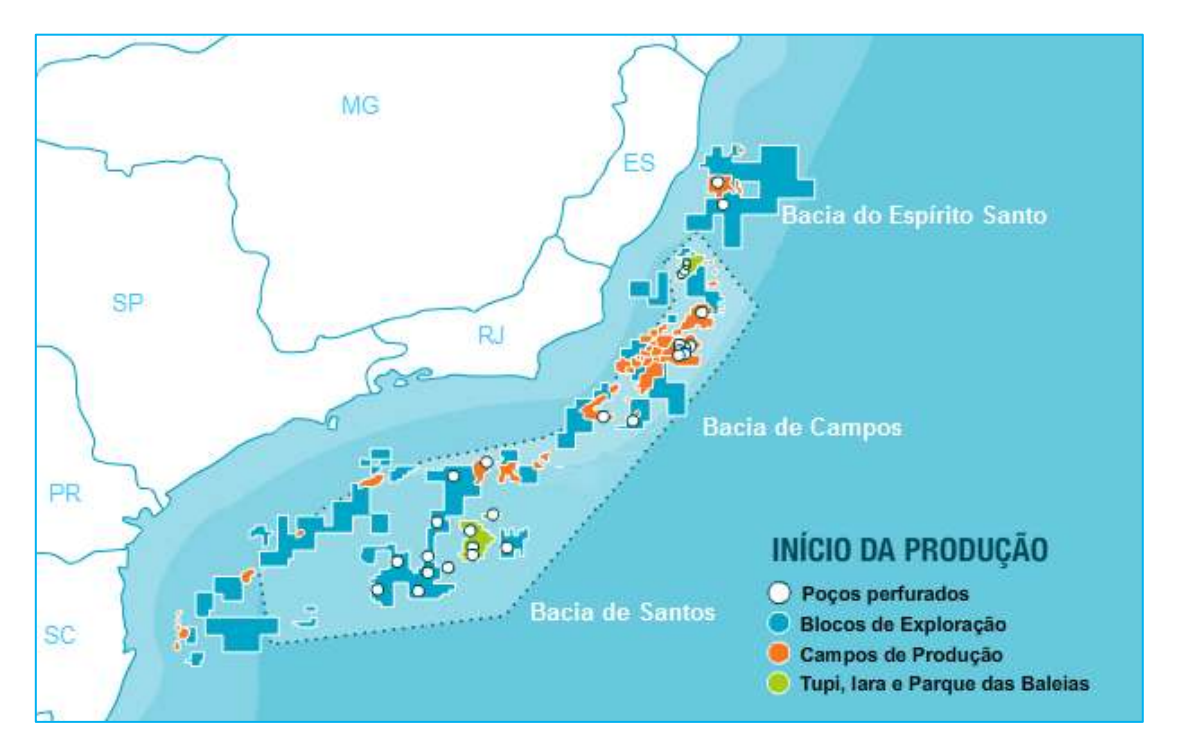

Figura 2.3 – Bacias marginais brasileiras que possuem reservatórios de óleo e gás em camadas pré-sal. A linha pontilhada demarca a área de abrangência do présal (Modificado de PETROBRAS, 2010).

#### *2.2. Delimitação da área de estudo*

Os limites deste estudo (Figura 2.4) foram determinados com base no trabalho apresentado por Cordani (2011). Nesse trabalho, o autor associa um significativo negativo gravimétrico (~100 mGal), observado no mapa de anomalia ar-livre, a um corpo evaporítico, utilizando uma técnica de modelagem 3D.

A anomalia gravimétrica alvo deste estudo será apresentada no capítulo seguinte. Na Figura 2.4 também são apresentados os campos de óleo e gás pertencentes à Bacia de Santos e situados nos limites do pré-sal (PETROBRAS, 2010).

Para inicial contextualização, a anomalia de interesse estende-se a sudoeste da marcação correspondente ao campo de Tupi (Figura 2.4). Sendo a hipótese inicial de que a fonte causadora seja um corpo de sal, é importante conhecer as características dos evaporitos na região.

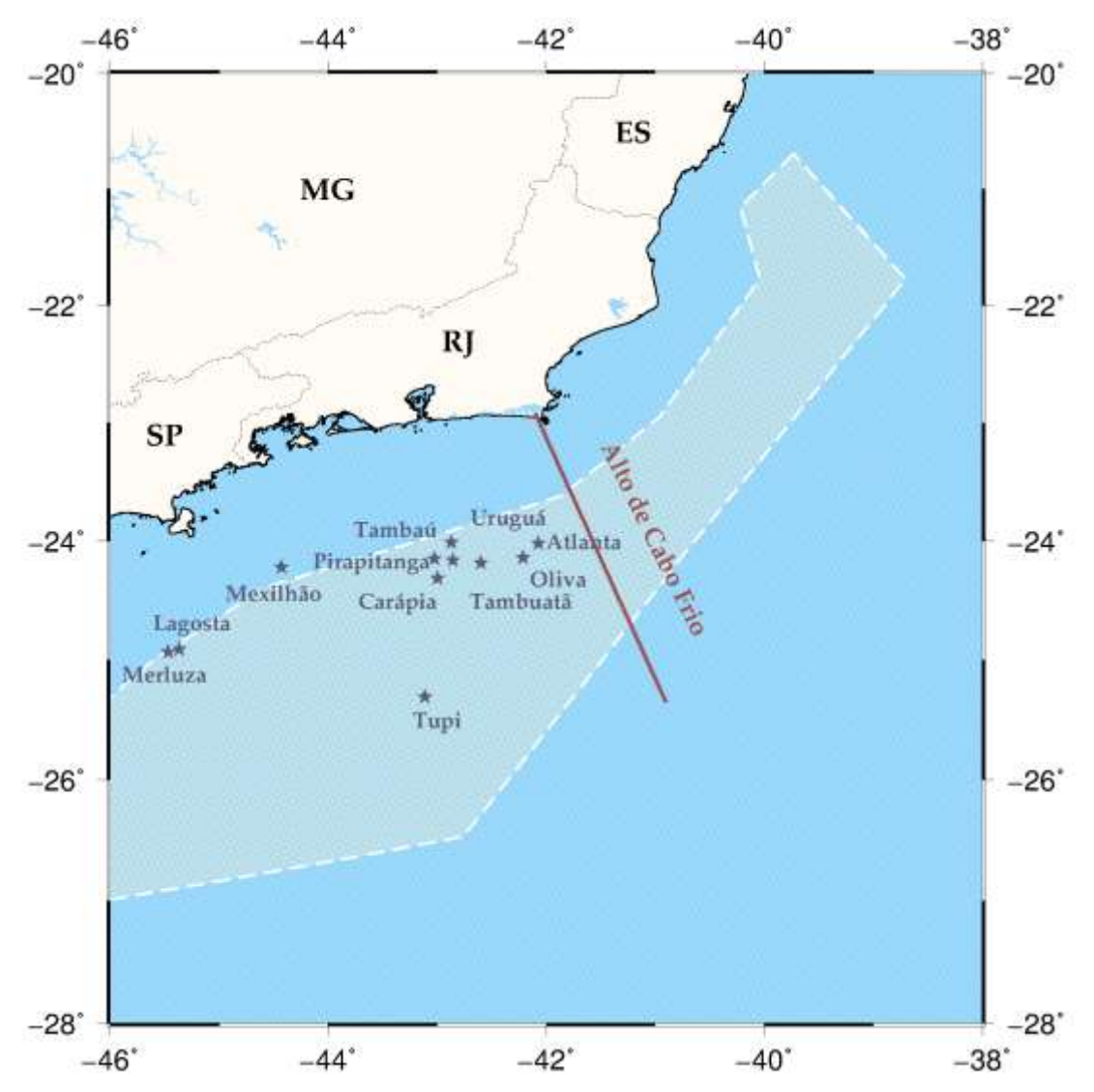

Figura 2.4 – Mapa da área de estudo mostrando os limites dos reservatórios em camada pré-sal (linha branca tracejada). As estrelas marcam os campos em exploração.

#### *2.3. Contexto Geológico - Sal*

Na década de 70 foram reconhecidos extensos cinturões evaporíticos adjacentes às margens africana e sul-americana (GAMBOA *et al.* in MOHRIAK; SZATMARI; ANJOS, 2008). Como mencionado no capítulo anterior, a tectônica salífera controlou a migração do óleo através de falhas lístricas nos reservatórios pós-sal, além disso, a movimentação do sal subjacente resultou em trapas combinadas, onde estão localizados campos de hidrocarbonetos (PAPATERRA, 2010).

A província de sal do Atlântico Sul compreende uma série de bacias que contem alguns dos maiores campos encontrados nas últimas três décadas. A extensão lateral alcançada por esses depósitos é bastante variável, tendo seu máximo na Bacia de Santos, com 400 km de largura, e sendo mais estreitos na Bacia Sergipe-Alagoas, 100 km (BEASLEY *et al.*, 2010). A tectônica do sal governa o sistema, e as bacias compreendidas por esse sistema são separadas entre si por três tipos de estruturas: Rifts profundos, altos do embasamento (onde nenhum sal foi depositado), e altos vulcânicos pós-sal (DAVISON, 2007).

Gamboa *et al.* (in MOHRIAK; SZATMARI; ANJOS, 2008) apresenta estudo sísmico sobre os evaporitos estratificados presentes nas bacias marginais do Atlântico Sul, em especial na porção central da Bacia de Santos, onde a província evaporítica está localizada em águas profundas e ultraprofundas. Tal estudo é constituído por 25.000 km<sup>2</sup> contínuos de levantamento de sísmica 3D, realizado sobre a porção central do Platô de São Paulo. Essa região coincide, em parte, com a região de estudo deste trabalho e por essa razão é apresentada na Figura 2.5. Para definir de forma mais precisa os parâmetros iniciais na inversão de dados é preciso o máximo de informações possíveis sobre a geologia local. As seções sísmicas apresentadas e as informações sobre o comportamento do sal, retiradas do trabalho acima citado, serão utilizadas como base para a validação dos modelos resultantes dos processos de modelagem.

A partir dos dados sísmicos obtidos no levantamento em questão foi possível reconhecer um pacote evaporítico com espessura original em torno de 2.000 km, depositado em 50.000 anos, que apesar da deformação plástica que atuou até o final do período Cretáceo, manteve-se preservada em sua estratificação cíclica original. O pacote apresenta camadas predominantemente constituídas por halita, intercaladas com sucessões estratificadas de anidrita, halita e sais complexos, de maneira que quatro sequências principais podem ser definidas: (1) depósito predominantemente constituído por halita; (2) sucessão estratificada de anidrita, halita e sais complexos; (3) pacote

menos espesso com predomínio de halita; (4) pacote superior composto também por sais estratificados, porém mais delgado.

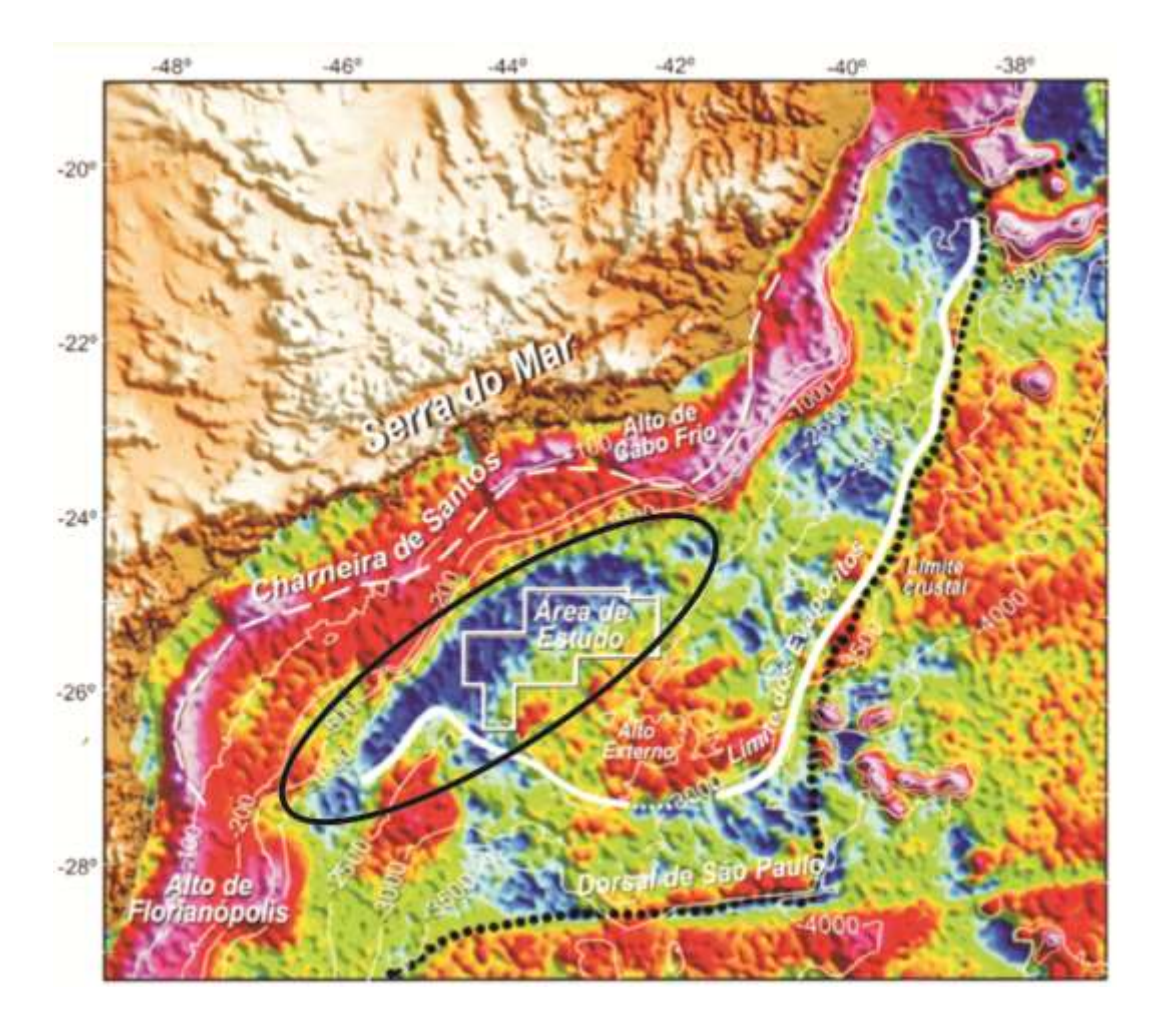

Figura 2.5 – Mapa de anomalia gravimétrica com a delimitação do levantamento sísmico, polígono branco. A linha cheia em preto demarca a anomalia de estudo da presente pesquisa. Modificado de Gamboa *et al.* (in MOHRIAK; SZATMARI; ANJOS, 2008).

A seção sísmica em profundidade apresentada na Figura 2.6 mostra a camada superior de halita, a camada de sal estratificada e a camada de halita inferior. A Figura 2.7 mostra as feições observadas nos pacotes evaporíticos estratificados. Através dessas imagens pode-se formar uma ideia inicial sobre a espessura do sal na região, que será uma das características da geometria do corpo resultante da modelagem.

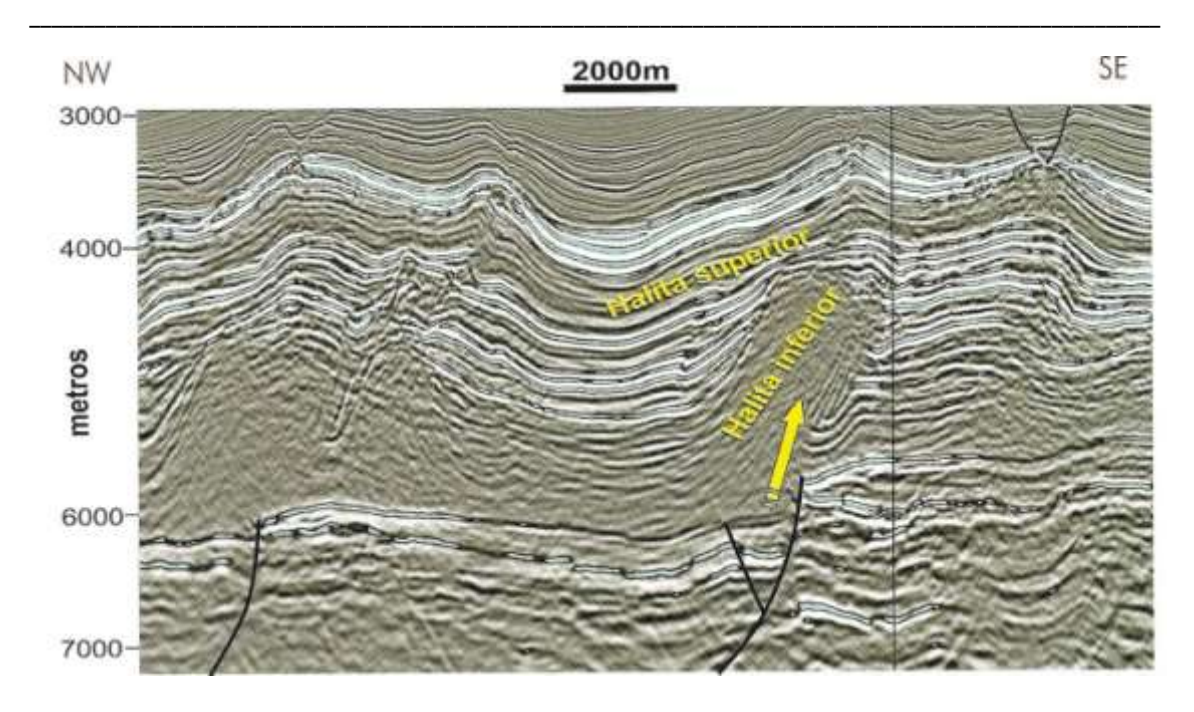

Figura 2.6 – Seção sísmica em profundidade mostrando pacote superior de halita, pacote de evaporitos interestratificados e pacote inferior de halita. Fonte: GAMBOA *et al.* (in MOHRIAK; SZATMARI; ANJOS, 2008).

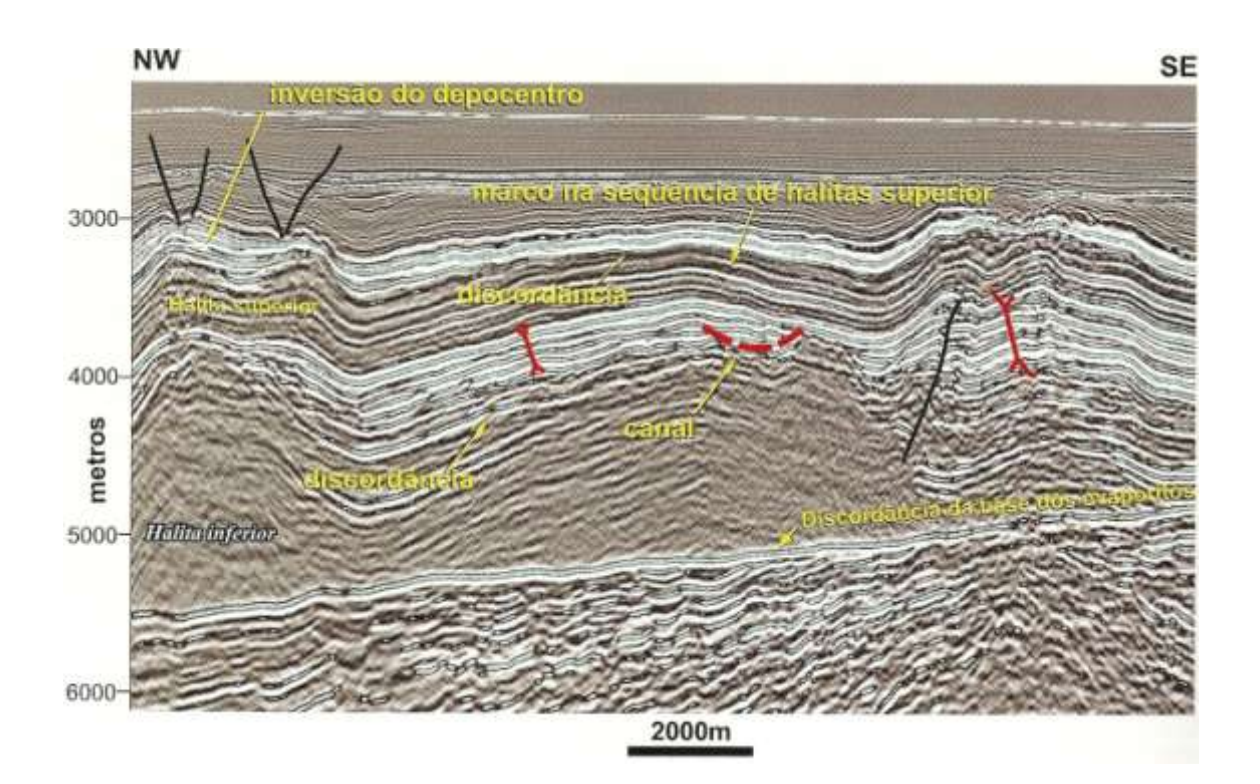

Figura 2.7 – Seção sísmica dos pacotes principais de evaporitos, apontando variações de espessura, feições acanaladas e inversões estruturais. Fonte: GAMBOA *et al.* (in MOHRIAK; SZATMARI; ANJOS, 2008).

Garcia et al. (2012) apresenta trabalho de modelagem estrutural baseado na deformação gravitacional do sal na mesma área do presente trabalho. Os valores de densidade empregados pelos autores encontram-se na Tabela 2.1 e foram utilizados para determinar o contraste de densidade empregado na modelagem, conforme será visto adiante.

| Litologia | <b>Densidade</b><br>$(g/cm^3)$ | Litologia  | <b>Densidade</b><br>$\left($ g/cm <sup>3</sup> $\right)$ |  |
|-----------|--------------------------------|------------|----------------------------------------------------------|--|
| Folhelho  | 2.68                           | Carbonatos | 2.70                                                     |  |
| Siltito   | 2.67                           | Halita     | 2.17                                                     |  |
| Arenito   | 2.66                           | Anidrita   | 2.97                                                     |  |
| Lamito    | 2.69                           |            |                                                          |  |

Tabela 2.1 – Valores de densidade do sal e litologias adjacentes na região de estudo. Modificado de Garcia *et al.* (2012).

# Capítulo 3 Metodologia

#### *3.1. Conjunto de dados*

O conjunto de dados empregado neste trabalho foi retirado de Paolo e Molina (2010). Nesse trabalho os autores aplicaram colocação por mínimos quadrados a dados de altimetria por satélite e gravimetria marinha para a determinação dos elementos do campo de gravidade.

A gravimetria foi a primeira técnica geofísica empregada na exploração de hidrocarbonetos. Após o desenvolvimento da sísmica, que se tornou o principal método, a gravimetria possui um papel secundário, mas, continua a ser uma importante ferramenta. Esse método é aplicado principalmente em ambientes geológicos onde são encontradas províncias de sal, falhas de cavalgamento e *foothills belts*, bacias inexploradas e alvos de interesse que se encontram abaixo de zonas de alta velocidade de propagação das ondas sísmicas (NABIGHIAN *et al.*, 2005).

O desenvolvimento da altimetria por satélite, a partir do final da década de 70, permitiu a obtenção de modelos de gravidade global de alta resolução (NABIGHIAN *et al.*, 2005). A maioria das técnicas de processamento desenvolvidas consiste em métodos espectrais (utilizam Transformada Rápida de Fourier – FFT), ou métodos estocásticos (através de Colocação por Mínimos Quadrados) (PAOLO; MOLINA, 2010). Entretanto, em ambas um problema persiste: a representação em alta resolução dos elementos do campo de gravidade na região de costa.

Ao utilizar os dados de altimetria por satélite em conjunto com dados de gravimetria marinha Paolo e Molina (2010) obtiveram bons resultados nos mapas de alta resolução de anomalia ar-livre e altura do geoide, inclusive na região costeira. Considerando que a área de estudo aqui apresentada localiza-se próxima à costa, justifica-se o uso de tais dados no presente trabalho.

A anomalia ar-livre da área de estudo é apresentada na Figura 3.1. Observam-se anomalias negativas que correspondem às bacias profundas, e anomalias positivas relacionadas à plataforma continental. A anomalia de interesse, cujo ponto mais intenso possui valor aproximado de -100 mGal, pode ser visualizada na Figura 3.1 contornada pela elipse.

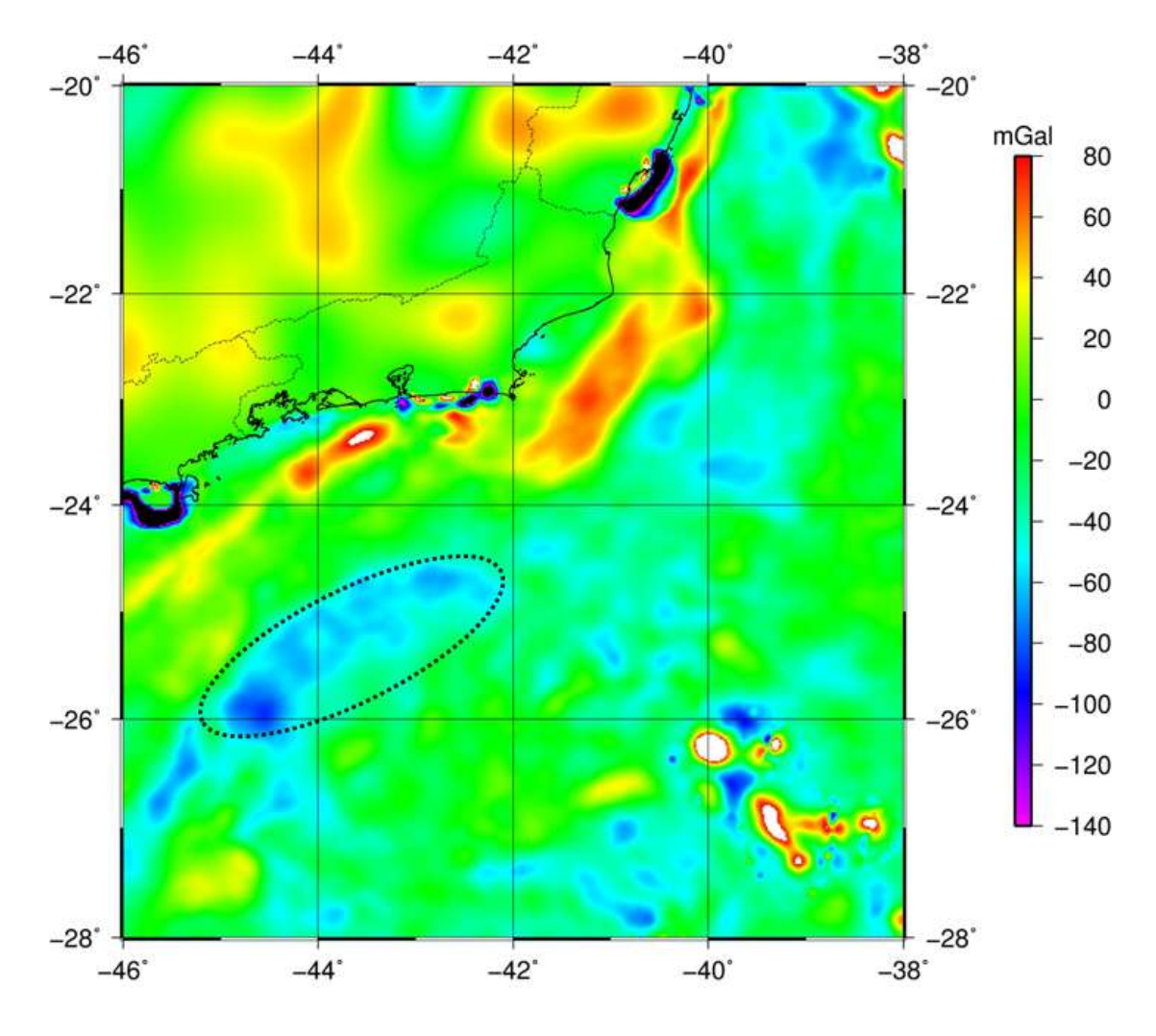

Figura 3.1 – Mapa de anomalia ar-livre da área de estudo. A linha preta pontilhada circunda a anomalia a ser interpretada

Partindo da hipótese de que a anomalia negativa representa um corpo de sal (CORDANI, 2010), para que se possa compreender melhor a localização da anomalia e os limites das camadas evaporíticas na qual esta se encontra, delimitou-se na Figura 3.2 a área em que se encontram reservatórios no pré-sal, conforme divulgado pela Agência Nacional do Petróleo – ANP (2012); em que as estrelas apontam a localização de

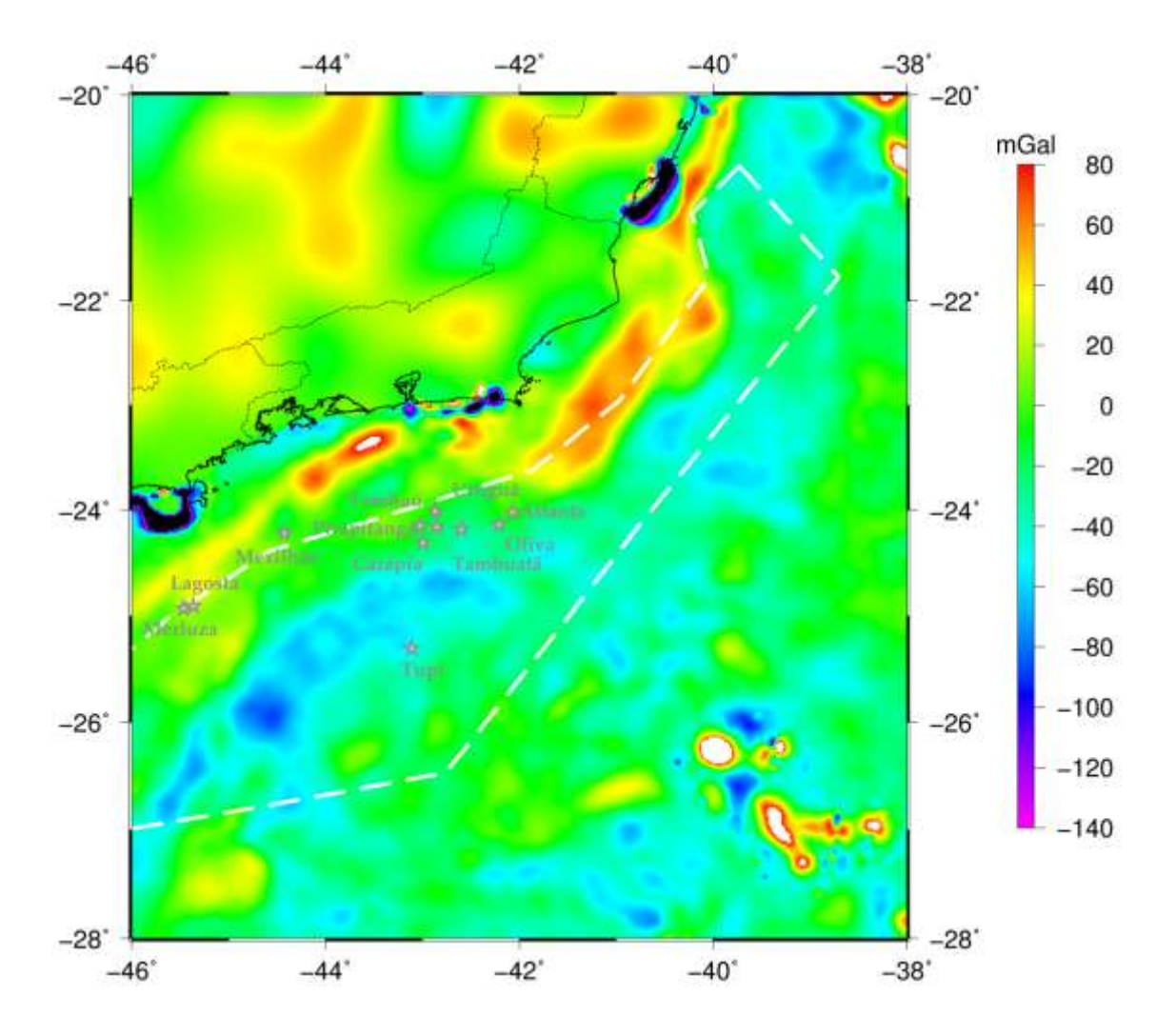

campos conhecidos. É interessante observar que o campo de Tupi está situado nas imediações da anomalia marcada na figura anterior.

Figura 3.2 – Anomalia ar-livre. Apresentando a área limitada pelo tracejado branco, que representa os limites dos reservatórios em camada pré-sal. As estrelas indicam a localização dos campos já conhecidos.

#### *3.2. Processamento dos Dados*

As etapas iniciais foram realizadas através do software *Generic Mapping Tools* – GMT (WESSEL & SMITH, 2012). Na primeira etapa aplicou-se um filtro gaussiano com largura de 15 km aos dados de anomalia ar-livre, para remover pequenas instabilidades que existiam em locais isolados na proximidade da costa, provavelmente geradas pelas características da transição entre o continente e oceano.

Os programas de modelagem inversa são geralmente aplicados a dados de anomalia Bouguer, portanto, a próxima etapa de processamento consistiu na obtenção de tal anomalia. Os detalhes teóricos a respeito das anomalias gravimétricas clássicas podem ser obtidos em estudos como os de Lowrie (2007), Telford *et al.* (1990) e Blakely (1996). Apresenta-se a seguir apenas uma breve definição da correção Bouguer utilizada nesta etapa.

A correção Bouguer desconta das observações o efeito causado por uma camada semi-infinita de rocha situada entre o ponto de medida e o nível do mar (platô de Bouguer). O fator de correção dá-se por:

$$
Corr. Bouguer = 2\pi G \rho h \tag{1}
$$

com  $\rho$  sendo a densidade atribuída à camada cujo efeito está sendo removido, G a constante gravitacional universal e *h* a altitude ortométrica. Em dados marinhos esta correção deve calcular a carência de massa existente entre o assoalho oceânico e o nível médio do mar, pelo fato desta região conter água ao invés de rocha:

$$
Corr. Bouguermar = 2\pi G(\rho_{rocha} - \rho_{H_2O})h
$$
 (2)

Nesta expressão,  $\rho_{rocha}$  (2.67 g/cm<sup>3</sup>) é o valor padrão de densidade da rocha com o qual o mar deveria ser "preenchido" para obterem-se as condições de homogeneidade que permitam a análise dos dados de uma região,  $\rho_{H_2O}$  é a densidade da água que está preenchendo esta camada e *h* corresponde à batimetria no ponto considerado. A representação da anomalia Bouguer calculada para a região encontra-se na Figura 3.3.

A anomalia Bouguer é, de maneira geral, constituída pela superposição de anomalias causadas por diferentes fontes. As anomalias que possuem comprimento de onda mais longo constituem a componente chamada de *regional*, que normalmente tem origem em fontes mais profundas. Tais anomalias são importantes para o entendimento da estrutura da Terra em escala global. Em prospecção o interesse é voltado às anomalias *residuais*, que são aquelas de médio e curto comprimento de onda, associadas a fontes mais rasas. Nas bacias sedimentares, por exemplo, anomalias de curto e intermediário comprimento de onda podem corresponder a estruturas relacionadas a reservatórios de hidrocarbonetos (LOWRIE, 2007).

Considerando isso, em continuidade ao processamento dos dados, foi realizada a separação regional – residual nos dados da anomalia Bouguer calculada, através de um ajuste polinomial bidimensional. Foram testados polinômios de graus 1 (ajuste linear), 2 (ajuste quadrático) e 3 (ajuste cúbico). A Figura 3.4 mostra os mapas de anomalia regional e residual para cada grau de polinômio utilizado.

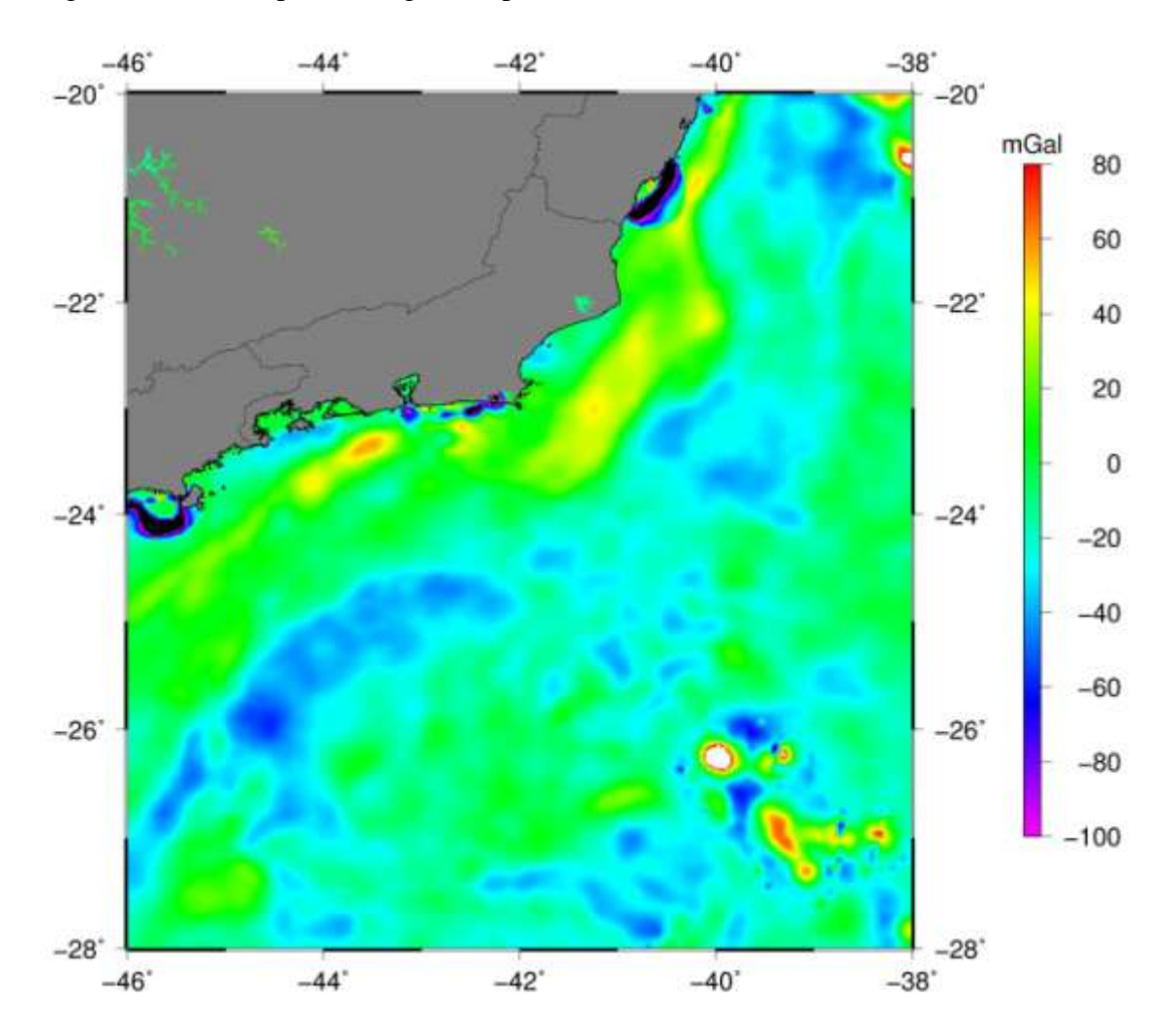

Figura 3.3 – Mapa de anomalia Bouguer da área de estudo.

#### Metodologia \_\_\_\_\_\_\_\_\_\_\_\_\_\_\_\_\_\_\_\_\_\_\_\_\_\_\_\_\_\_\_\_\_\_\_\_\_\_\_\_\_\_\_\_\_\_\_\_\_\_\_\_\_\_\_\_\_\_\_\_\_\_\_\_\_\_\_\_\_\_\_\_\_\_\_\_\_\_\_\_\_\_\_\_\_\_\_\_\_\_\_\_\_\_\_\_\_\_\_\_\_\_\_\_

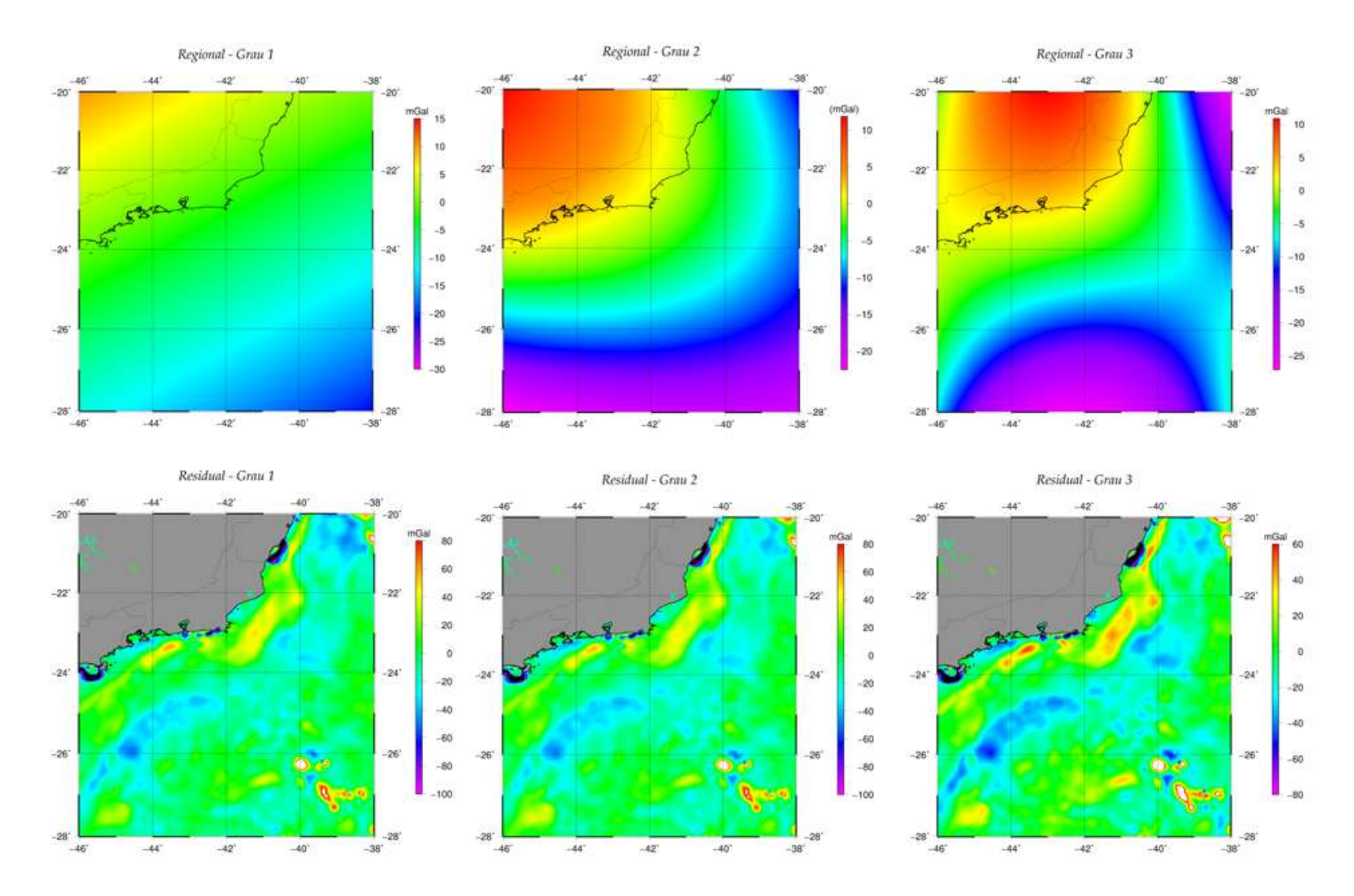

Figura 3.4 – Mapas de anomalia Bouguer Regional (painéis superiores) e Residual (painéis inferiores). Da esquerda para a direita: ajustes polinomiais de graus 1, 2 e 3.

Para melhor visualizar o comportamento dos ajustes e auxiliar na escolha do mais adequado, foi traçado um perfil perpendicular à anomalia (Figura 3.5). A Figura 3.6 apresenta os dados deste perfil.

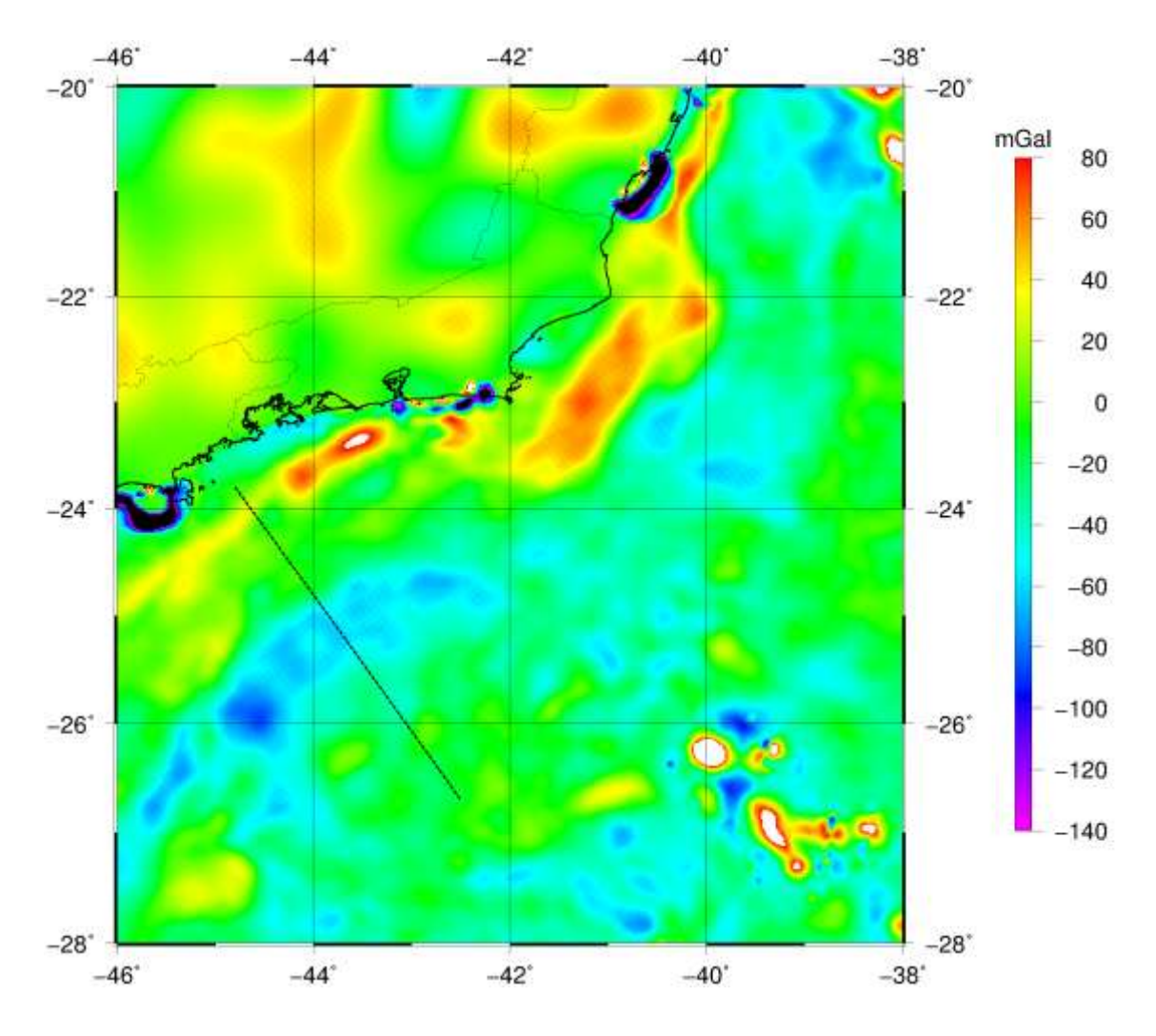

Figura 3.5 – A linha tracejada sobre o mapa de anomalia Bouguer corresponde ao perfil traçado para verificação dos ajustes polinomiais.

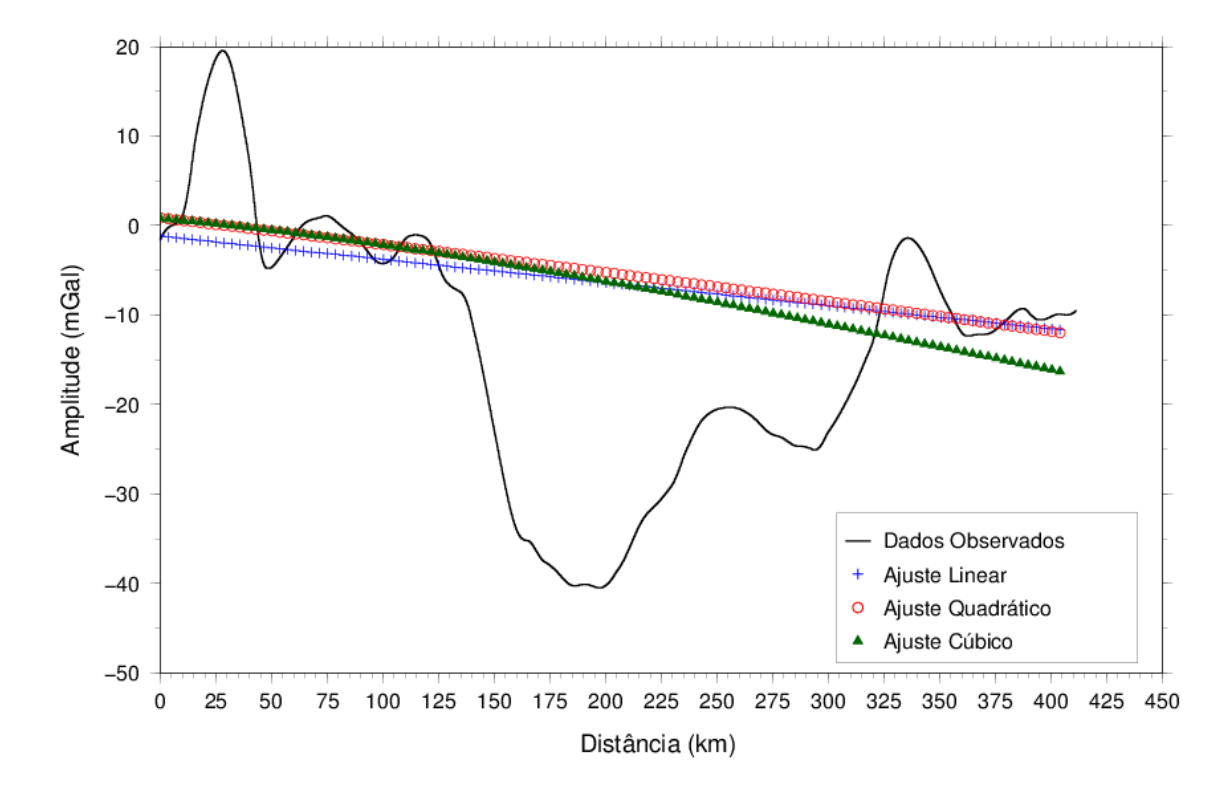

Figura 3.6 – Perfil de anomalia Bouguer observada (linha cheia em preto) e as curvas relacionadas aos ajustes polinomiais (graus 1, 2 e 3) para eliminação do efeito do campo regional.

Analisando as Figuras 3.4 e 3.6 não é possível notar diferenças significativas entre os ajustes de diferentes graus, pelo fato do perfil representar apenas uma pequena região em comparação com a área total estudada. Analisando-se a informação existente, o ajuste regional de grau 2 foi escolhido por concordar melhor com a estrutura geral da plataforma continental na área e ainda preservar as características principais das anomalias residuais.

#### *3.3 Modelagem*

Após a remoção do efeito do campo regional, a anomalia residual deve ser interpretada em função da distribuição não homogênea de densidade. Essa interpretação é realizada em função da busca pela definição da forma e profundidade da fonte anômala.

Porém, antes de realizar a interpretação da anomalia, é necessário diferenciar entre feições que podem ser consideradas bidimensionais e feições que necessariamente têm caráter tridimensional. Anomalias bidimensionais são alongadas em uma determinada direção horizontal, de forma que seu comprimento seja ao menos o dobro da largura (KEAREY; BROOKS; HILL, 2009). Blakely (1996) cita trabalho que afirma 'que para ser considerada bidimensional, a anomalia deve ter forma aproximadamente elíptica e comprimento três vezes maior do que a extensão lateral'. Nessa situação é dito que tais anomalias estendem-se ao infinito na direção do comprimento, utilizando-se perfis perpendiculares para a interpretação. Caso contrário, a anomalia deve ser tratada como tendo o caráter tridimensional.

A anomalia assinalada na Figura 3.1 (elipse pontilhada) possui cerca de 500 km de extensão e largura média de 160 km, encaixando-se, portanto, na definição de anomalia bidimensional e justificando, então, o emprego da modelagem 2D, menos complexa do ponto de vista computacional. Partindo desse contexto foram traçados três perfis (Figura 3.7) para a caracterização da anomalia.

Metodologia

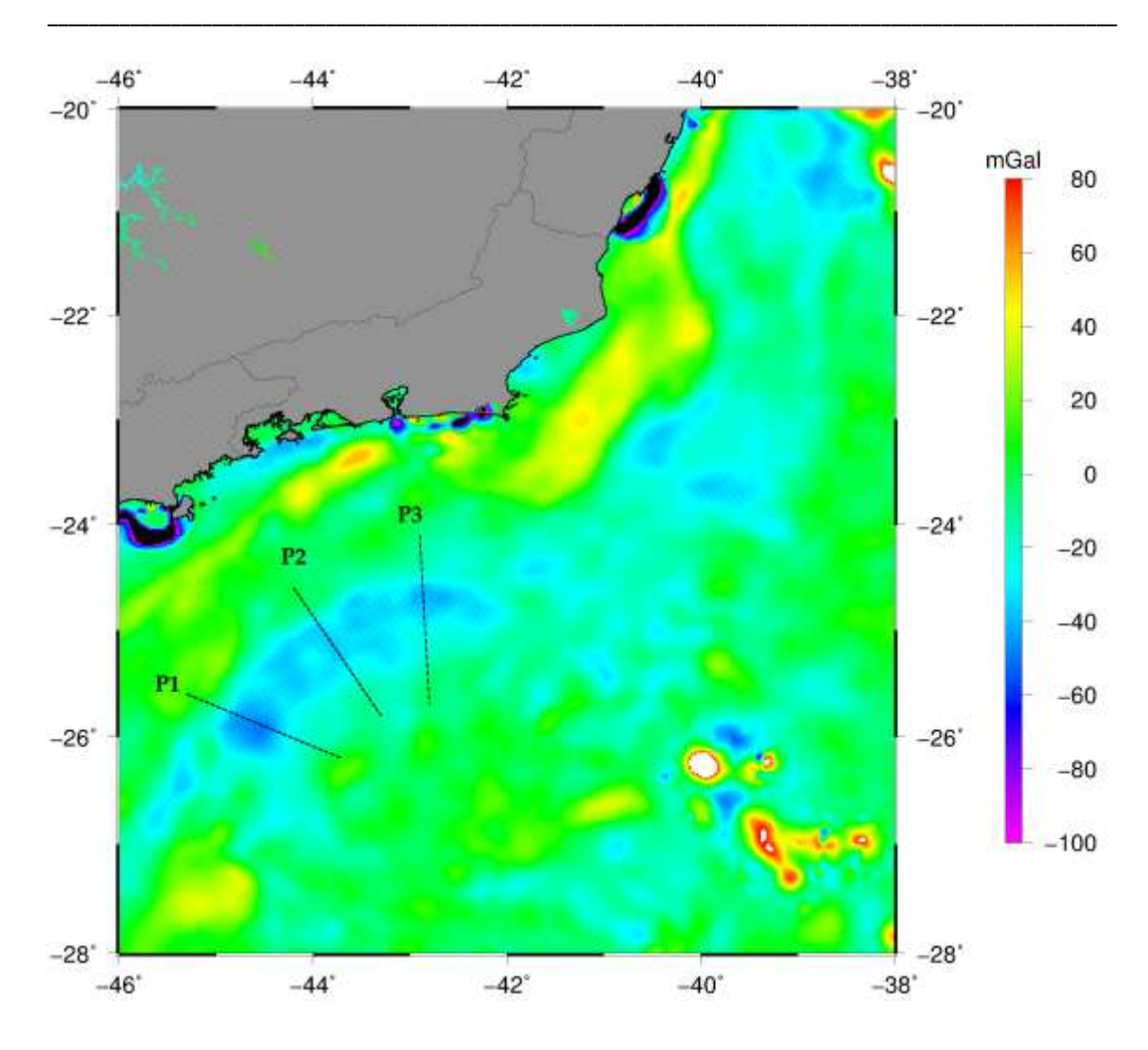

Figura 3.7 – Localização dos perfis traçados para as técnicas de modelagem bidimensional.

#### *3.3.1 Modelagem Direta*

A modelagem direta aqui empregada foi desenvolvida com base no trabalho clássico de Talwani, Worzel e Landisman (1959). Nesse trabalho afirma-se que muitas estruturas geológicas são predominantemente lineares, e assim as questões relacionadas a elas podem ser resolvidas através de análise 2D.

Nesse caso, os corpos são representados por perfis ortogonais à direção preferencial da anomalia, e a forma do corpo é obtida calculando-se a atração gravitacional causada por cada vértice do polígono.

A precisão do ajuste está relacionada apenas ao polígono desenhado pelo intérprete, que observa a curva real e a curva calculada. No momento em que as duas curvas apresentam um bom ajuste, segundo a avaliação do intérprete, o corpo desenhado é uma boa alternativa para representar a fonte anômala. Para aumentar a precisão do ajuste podem-se inserir mais vértices ao polígono, se for o caso.

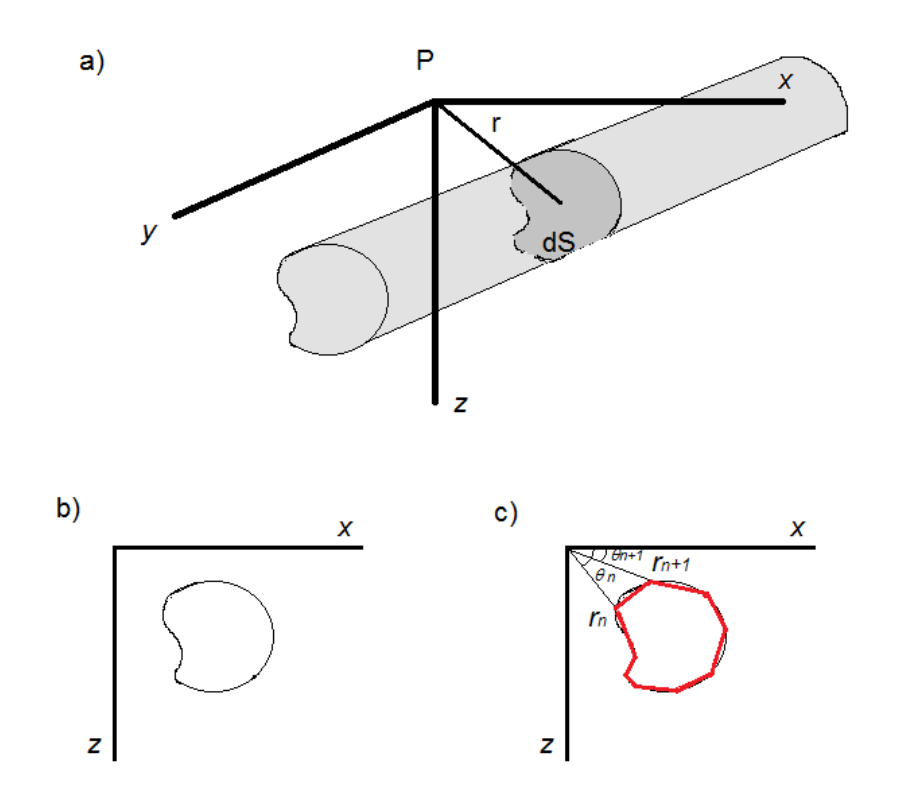

Figura 3.8 – Aproximação de um corpo bidimensional por um polígono de *n* lados. (a) Esquema de estrutura geológica que pode ser considerada bidimensional. (b) Representação da seção vertical *dS*, mostrada em (a). (c) O corpo (contorno

preto) é aproximado por um polígono (contorno vermelho). Modificado de Blakely (1996).

A elaboração da rotina computacional para esta modelagem seguiu o exposto em Blakely (1996), escrito originalmente em linguagem computacional FORTRAN 95; porém, para o presente estudo, o código foi transcrito e testado para linguagem MATLAB® , com o objetivo de melhorar a interatividade com o usuário.

Os pontos que definem os limites do corpo e o contraste de densidade são inseridos pelo usuário, e o efeito gravimétrico do polígono é então calculado e mostrado em conjunto com os dados observados. Tal ajuste é refinado por meio de tentativa e erro, até que as curvas da anomalia observada e calculada coincidam de maneira satisfatória.

#### *3.3.2 Modelagem Inversa*

A técnica de modelagem inversa a ser testada segue o exposto por Silva *et al.* (2001), que relaciona algoritmos de inversão de dados potenciais e ambientes geológicos normalmente encontrados na natureza. Segundo os autores, o contexto geológico tratado neste trabalho pode utilizar os seguintes tipos de vínculos nos algoritmos de inversão de dados gravimétricos: Compacidade, proximidade absoluta, desigualdade e concentração no entorno de elementos geométricos. Pode-se, então, utilizar o método desenvolvido por Silva e Barbosa (2006).

#### **Método de Silva e Barbosa (2006)**

Essa técnica contempla a modelagem 2D de fontes complexas. O usuário define as fontes através de pontos e segmentos de reta, podendo atribuir uma variação de densidade a cada elemento, e a técnica busca ajustar corpos nas proximidades desses elementos (Silva e Barbosa, 2006). Uma síntese das propriedades do método, retirada de Silva (2004) é apresentada a seguir, sendo ilustradas posteriormente pela Figura 3.10.

 Problema Geológico: Localizar e delimitar um ou mais corpos anômalos, rasos ou profundos, imersos no interior de uma área circunscrita, através de medidas gravimétricas realizadas em perfil perpendicular à estrutura dos corpos.

- Simplificação: Supõe-se que o corpo anômalo e a rocha encaixante possuam simetria de translação (dimensão infinita) ao longo do eixo perpendicular ao perfil.
- Informação *a priori* usada como estabilizador: Supõe-se que:
	- i) o corpo anômalo seja compacto (não possua orifícios em seu interior);
	- ii) o corpo anômalo possua o menor volume possível no entorno de elementos geométricos (pontos e retas) definidos pelo usuário, relativos às observações gravimétricas a serem ajustadas);
	- iii) o corpo anômalo seja homogêneo;
	- iv) o contraste de densidade entre corpo e encaixante seja conhecido.
- Hipótese: Supõe-se que a forma do corpo possa ser recuperada com boa precisão através de um modelo interpretativo que considera o contraste de densidade constante dentro de células retangulares justapostas.

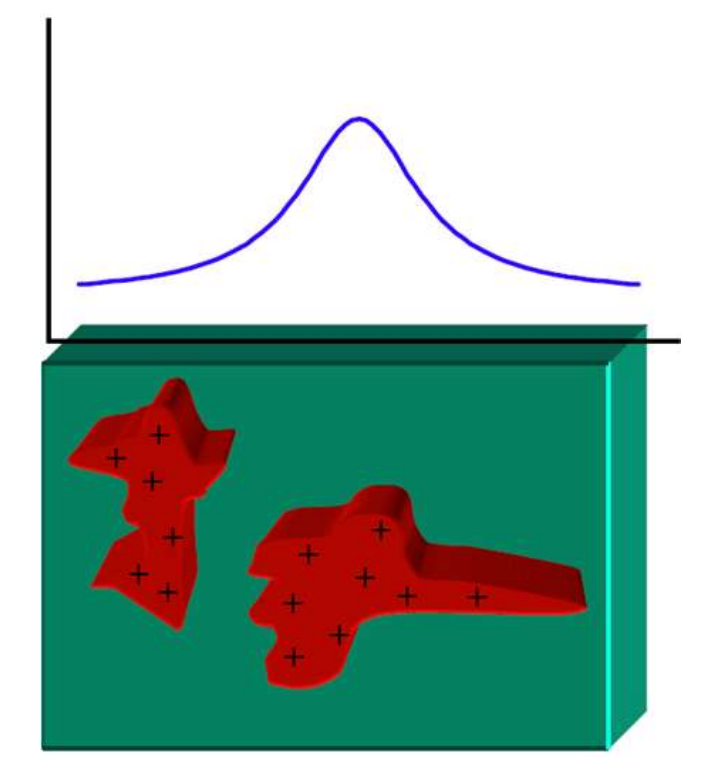

Figura 3.9 – Ilustração dos princípios do projeto MULTI – Recuperar a forma de uma fonte, que seja compacta em seu interior, possua o menor volume em torno de elementos geométricos pré-definidos, possua distribuição de densidade uniforme, e cujo contraste com a encaixante seja conhecido. (Fonte: SILVA, 2004).

#### *3.3.2.1 Definição dos Parâmetros de Inversão*

O primeiro passo para utilização do algoritmo de inversão consiste na preparação de um arquivo de entrada que contenha o tamanho das células de inversão, a quantidade de pontos de observação, a posição inicial das observações, semente para geração de ruído pseudo-aleatório, desvio padrão, número máximo de iterações desejadas pelo usuário, o contraste de densidade entre o corpo anômalo e a rocha encaixante, parâmetro de regularização, um valor de tolerância, que irá controlar o critério de parada no processo iterativo, e um valor para o grau de congelamento (velocidade de convergência); quanto maior esse valor mais rápido o máximo contraste de densidade estimado se aproxima do contraste de densidade fornecido pelo usuário.

Ao tratar de anomalias extensas (> 100 km) o tamanho atribuído às células de inversão pode gerar configurações de inversão demasiadamente grandes, e isso pode se constituir num fator importante para a modelagem. No presente caso, após diversos testes, foi utilizada uma malha cujas células possuem dimensão de 1 x 1 km. Em nenhum dos testes realizados foi incorporado qualquer valor de ruído ou desvio padrão.

O contraste de densidade foi calculado seguindo os valores apresentados na Tabela 2.1. O valor médio dos sedimentos nas proximidades da camada de sal na região pode ser admitido como 2.68 g/cm<sup>3</sup>, enquanto o sal possui densidade média de 2.33  $g/cm<sup>3</sup>$ , o que resulta no contraste empregado de -0.35  $g/cm<sup>3</sup>$ .

O parâmetro de regularização e o grau de congelamento são fatores que variam e devem ser ajustados por tentativa e erro para cada modelagem, até a convergência do modelo para o contraste de densidade alvo.

A convergência do modelo é testada através do erro RMS (Root Mean Square) normalizado, em que valores baixos significam uma baixa variância das diferenças entre o modelado e o observado.

$$
RMS = \frac{\sqrt{(estimado - observado)^2}}{n^{\circ} de observações}
$$
 (3)

A estabilidade da solução foi testada realizando-se a inversão da anomalia calculada na modelagem direta.

Foram realizados vários testes modificando os valores do parâmetro de regularização e o grau de congelamento, avaliando a variação do erro e o modelo de distribuição de densidade gerado. Os parâmetros utilizados nos testes para os três perfis, nos dois projetos, estão dispostos e discutidos no capítulo seguinte.

A estabilidade das soluções foi testada invertendo-se os perfis gravimétricos obtidos na modelagem direta.

## Capítulo 4 Resultados e Discussões

#### *4.1 Perfil 1*

#### *4.1.1 Modelagem direta*

O objetivo da modelagem direta é formar uma ideia inicial acerca da forma da fonte anômala e da profundidade em que se encontra. Tais parâmetros podem ser empregados posteriormente nos métodos de inversão, como a determinação dos elementos geométricos e teste da estabilidade da solução. O ponto crucial da técnica é a ambiguidade, pois mais de um modelo de fonte (com mesmo contraste de densidade) pode ajustar a anomalia. Utilizando sempre um contraste de densidade alvo de -0,35 g/cm<sup>3</sup>, foram confeccionados modelos para os três perfis. Quanto ao perfil 1, aqui apresentado, após alguns testes e comparações com as seções sísmicas de GAMBOA *et al.* in MOHRIAK; SZATMARI; ANJOS, 2008, adotou-se o modelo da Figura 4.1 como melhor solução para a situação em questão. Analogamente para os perfis 2 e 3. Na comparação com as referidas seções sísmicas, foi constatado que a profundidade média (4 km) e espessura (máxima de 3 km) do modelo estão dentro dos limites das camadas evaporíticas encontradas na área.

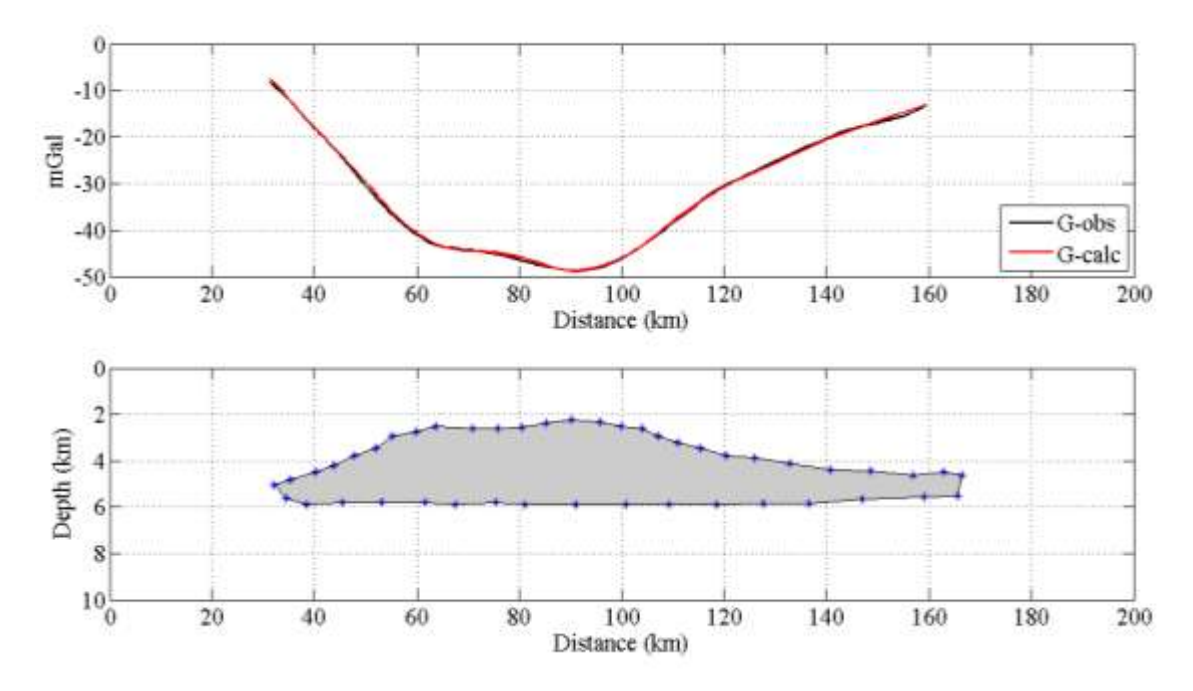

Figura 4.1 – Resultado gráfico da modelagem direta.

#### *4.1.2 Modelagem inversa*

Os parâmetros utilizados no processo de inversão (parâmetro de regularização e grau de congelamento) são acertados por meio de tentativa e erro. O resultado será considerado satisfatório quando o contraste de densidade calculado no modelo convergir para o contraste alvo. Seguindo a proposta deste trabalho, de ilustrar como funciona essa metodologia, serão apresentados alguns resultados em que o contraste de densidade calculado não convergiu. Tais resultados mostram como a manipulação do fator de convergência e do grau de congelamento afetam o modelo.

O parâmetro de regularização controla a estabilidade da solução e o vínculo estabelecido no algoritmo. No caso do método de Silva e Barbosa (2006), o vínculo é a concentração de massa no entorno de elementos geométricos. Considerando a extensão e a espessura do corpo anômalo na Figura 4.1, será utilizada uma reta como elemento geométrico, colocada a uma profundidade de 4 km. A primeira coluna da Tabela 4.1 apresenta o número máximo de iterações, seguido pelo parâmetro de regularização, o congelamento, além do contraste de densidade calculado e o erro RMS do ajuste. Lembrando que, conforme discutido no capítulo anterior, o contraste alvo estipulado é de  $-0,35$  g/cm<sup>3</sup>.

| Perfil 1       |            |                          |                   |              |                                    |        |  |  |  |
|----------------|------------|--------------------------|-------------------|--------------|------------------------------------|--------|--|--|--|
|                | <b>NIT</b> | Par. de<br>Regularização | <b>Tolerância</b> | Congelamento | $\Delta \rho$ (g/cm <sup>3</sup> ) | RMS(%) |  |  |  |
| <b>Teste 1</b> | 20         | 0,1                      | 0,1               | 500 000      | $-0,35$                            | 1,04   |  |  |  |
| Teste 2        | 20         | 0,1                      | 0,1               | 50 000       | $-0,36$                            | 1,10   |  |  |  |
| Teste 3        | 20         | 0,01                     | 0,1               | 5000         | $-0,35$                            | 0,36   |  |  |  |
| Teste 4        | 20         | 0,01                     | 0,1               | 5000         | $-0,35$                            | 0,70   |  |  |  |

Tabela 4.1 – Parâmetros empregados e resultados obtidos na inversão do perfil 1.

As Figuras 4.2 e 4.3 correspondem aos testes de números 1 e 2, respectivamente, da tabela 4.1. Esses testes possuem em comum o comprimento da reta utilizada. Nas figuras supracitadas, o elemento geométrico pode ser observado na cor azul. Em ambos os modelos o comprimento da reta foi determinado com base na modelagem direta. A partir da Figura 4.1 observa-se que o corpo está limitado, aproximadamente, entre as posições 35 e 160 km. Dessa maneira, o elemento geométrico dos dois primeiros testes ficou determinado na profundidade de 4 km, entre as posições 35 e 160 km do perfil.

Nos modelos a seguir as células preenchidas com tonalidades de cinza escuro possuem  $\Delta \rho$  mais próximos ao contraste alvo (-0,35 g/cm<sup>3</sup>). Em contrapartida, as células com tons de cinza mais claro, próximo ao branco, tem contraste estimado menor do que 40% desse valor.

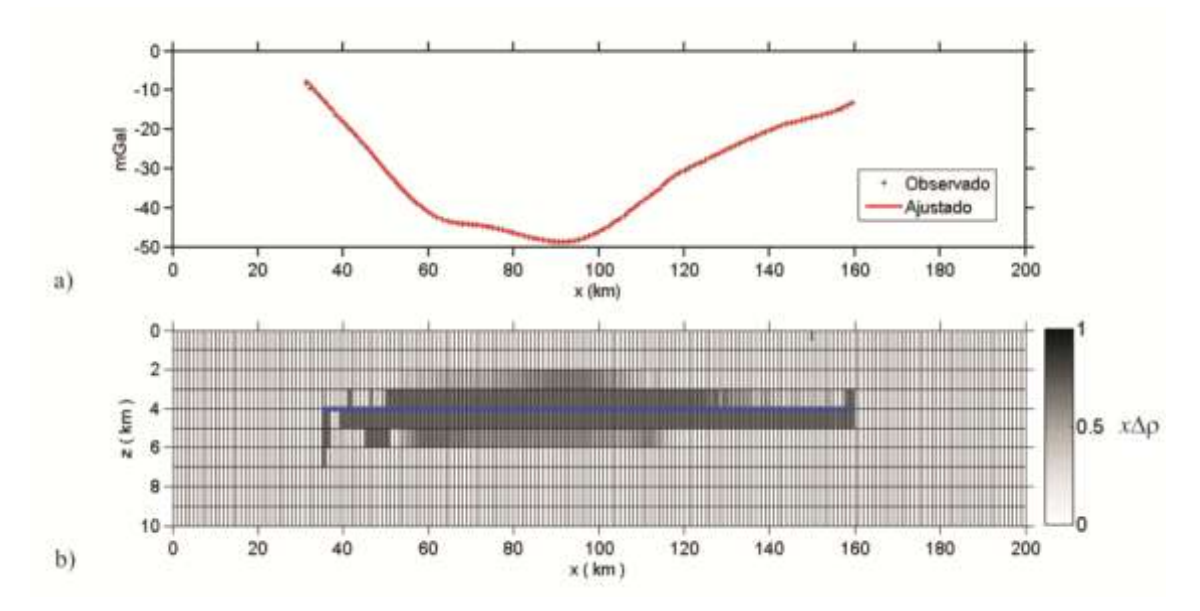

Figura 4.2 – Resultado da inversão (Teste 1) pelo método de Silva e Barbosa (2006). a) A linha preta representa os dados observados, e em vermelho a anomalia calculada. b) Distribuição de densidade calculada.

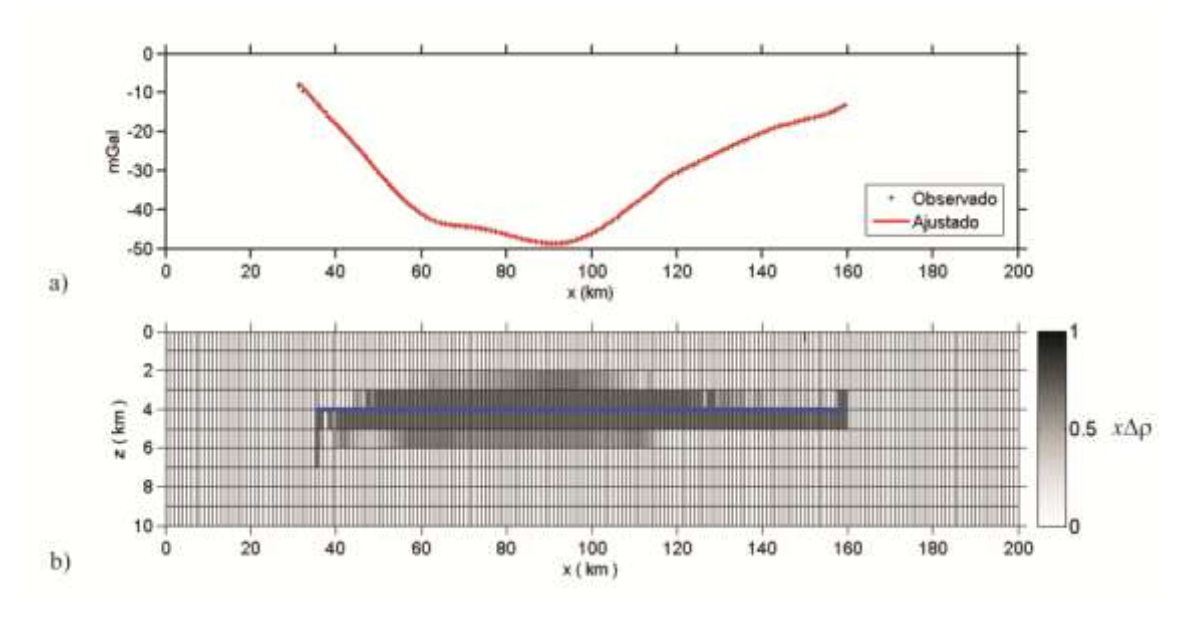

Figura 4.3 – Resultado da inversão (Teste 2) método de Silva e Barbosa (2006). a) A linha preta representa os dados observados, e em vermelho a anomalia calculada. b) Distribuição de densidade calculada.

Observando as Figuras 4.2 e 4.3 nota-se que os modelos apresentados são bastante semelhantes entre si, apesar de no teste 2 o contraste de densidade não ter convergido para o contraste alvo. Este teste foi colocado justamente com a finalidade de mostrar como os modelos podem ser próximos, apesar da diferença no contraste de densidade.

Com relação à Figura 4.2, são observados corpos "pendurados" nas extremidades do elemento geométrico. Tais feições significam que o elemento geométrico deve ser expandido. O teste 3 (Figura 4.4) apresenta o modelo com as novas coordenadas da reta: entre as posições 25 e 165 km, a profundidade foi mantida a mesma.

42

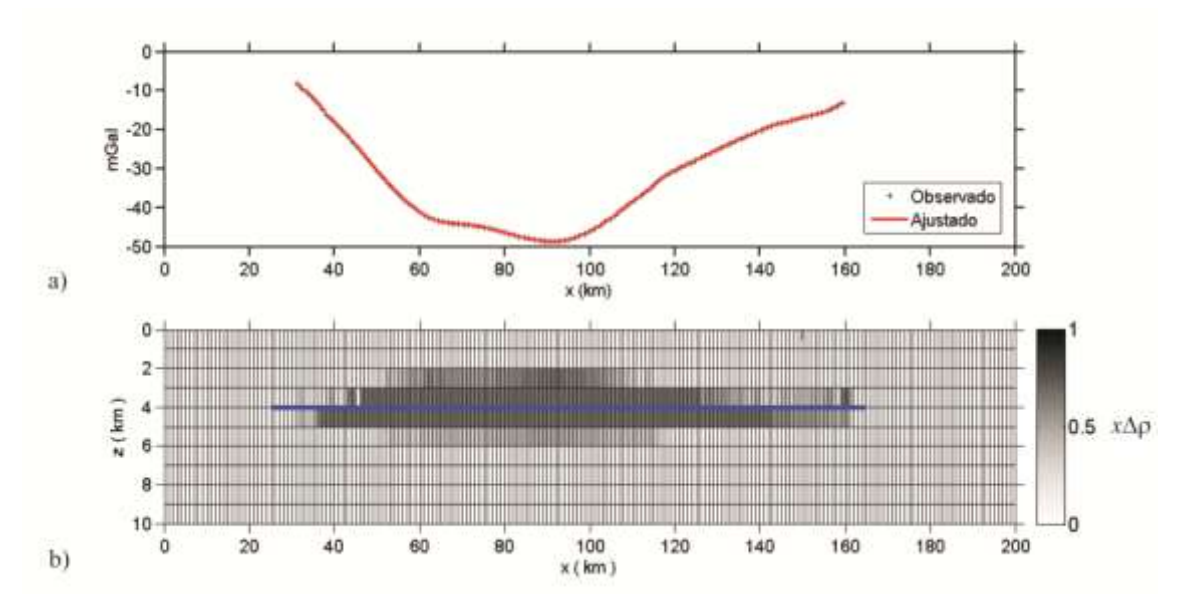

Figura 4.4 – Resultado da inversão (Teste 3) pelo método de Silva e Barbosa (2006). a) A linha preta representa os dados observados, e em vermelho a anomalia calculada. b) Distribuição de densidade calculada.

A Figura 4.4 mostra que o modelo do teste 3 pode ser considerado satisfatório, uma vez que o contraste de densidade convergiu para o contraste alvo e, com a ampliação do elemento geométrico, foi resolvida a questão dos corpos "pendurados" nos limites. Nota-se ainda que o corpo modelado apresentado nesta figura condiz com o modelo direto (Figura 4.1) e com as seções sísmicas apresentadas no capítulo 2.

A última etapa apresentada é a validação da solução. A partir do resultado do teste 3, o perfil obtido na modelagem direta foi invertido utilizando-se os mesmos parâmetros do teste citado. A Figura 4.5 apresenta o modelo obtido nesse teste, representado pelo número 4 na Tabela 4.1.

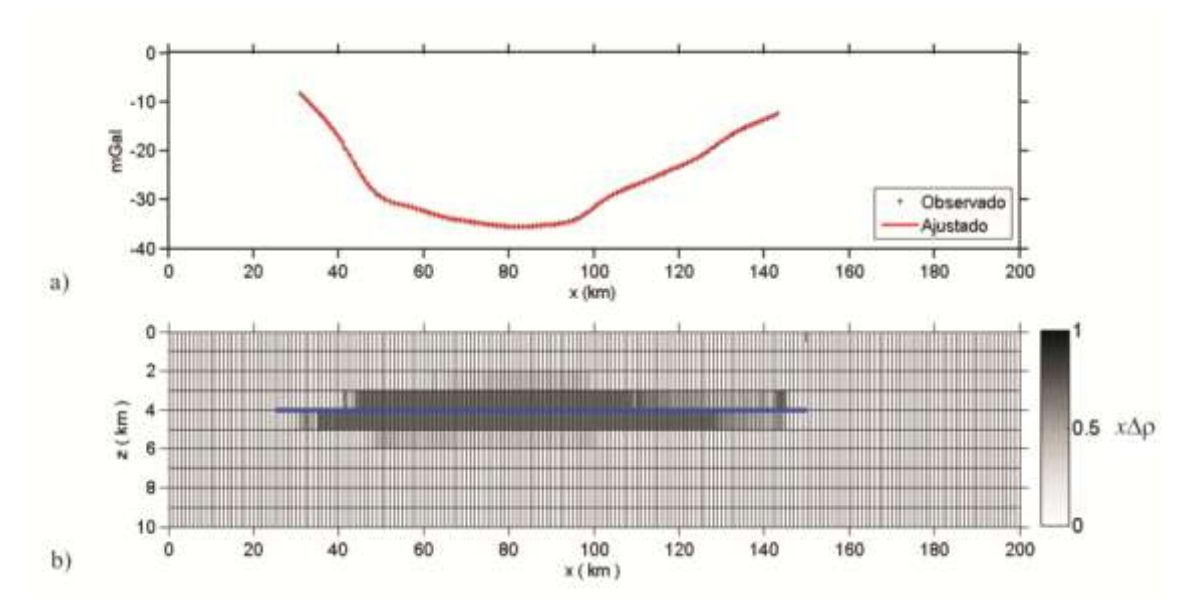

Figura 4.5 – Resultado do teste de estabilidade da solução. a) A linha preta representa os dados observados, e em vermelho a anomalia calculada. b) Distribuição de densidade calculada.

Visualmente, pode ser verificada a semelhança entre os modelos das Figuras 4.4 e 4.5. Pelos dados dispostos na Tabela 4.1 verifica-se que o contraste de densidade converge para o contraste alvo, validando a estabilidade da solução.

#### *4.2 Perfil 2*

#### *4.2.1 Modelagem direta*

O perfil 2 pode ser conferido na Figura 3.7, a seguir é apresentada a interpretação desta anomalia.

O modelo apresentado na Figura 4.6 possui cerca de 120 km de extensão, localizado a 4 km de profundidade média e espessura máxima de 2,5 km. Novamente, o contraste de densidade utilizado foi -0,35  $g/cm<sup>3</sup>$ . Observando as curvas de anomalia observada (linha em preto) e de anomalia calculada (linha em vermelho) nota-se que a curva calculada fornece um bom ajuste. Assim como feito no perfil 1, a extensão do corpo modelado e sua profundidade serão usados para a determinação do elemento geométrico do processo de inversão. Posteriormente, os dados de anomalia aqui calculada serão invertidos para verificar a estabilidade da solução inversa.

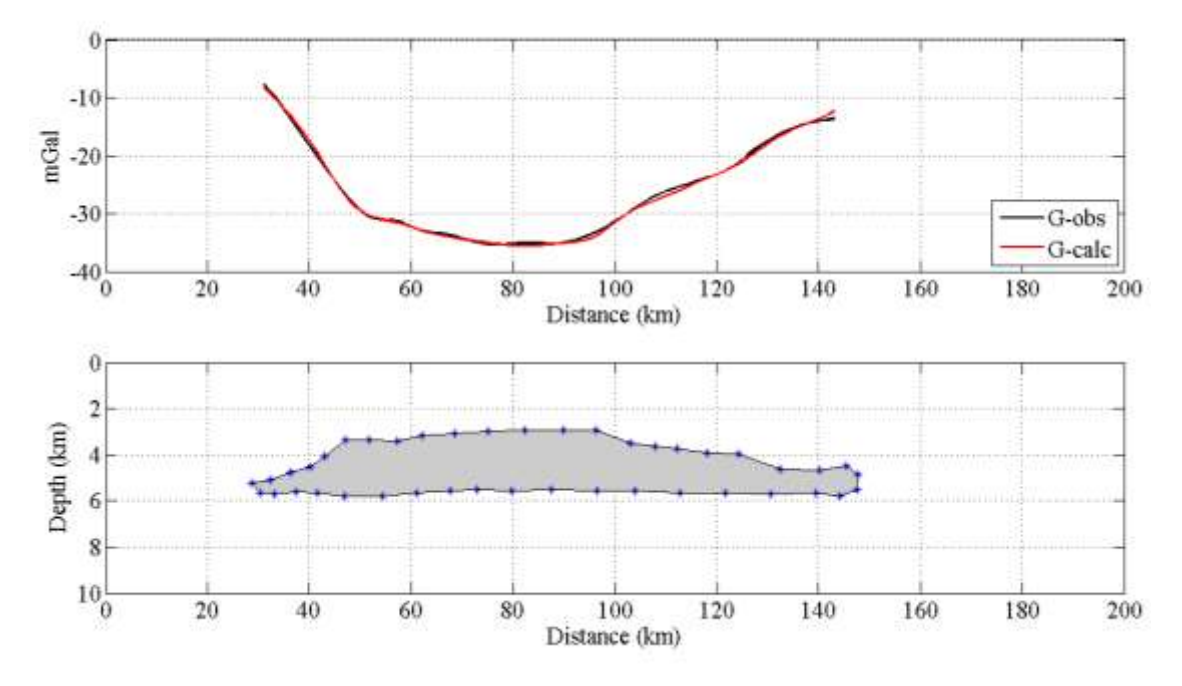

Figura 4.6 – Resultado gráfico da modelagem direta para o perfil 2.

#### *4.2.2 Modelagem inversa*

A partir da profundidade média obtida no modelo direto (4 km), foi estabelecida a reta que empregada como modelo inicial no método de inversão. Conforme descrito no perfil 1, essa reta deve ser ampliada para que não haja o efeito de corpos "pendurados" nos limites. Então, as coordenadas atribuídas foram:  $x_i = 25$  km e  $x_f = 150$ km. O elemento geométrico pode ser visualizado em azul nos resultados abaixo apresentados pelas Figuras 4.7 a 4.10.

A Tabela 4.2 apresenta os parâmetros utilizados nos testes e os respectivos contrastes de densidade e erro RMS obtidos.

Tabela 4.2 – Parâmetros empregados e resultados obtidos na inversão do perfil 2.

| Perfil 2       |            |                          |                   |              |                                    |        |  |  |  |
|----------------|------------|--------------------------|-------------------|--------------|------------------------------------|--------|--|--|--|
|                | <b>NIT</b> | Par. de<br>Regularização | <b>Tolerância</b> | Congelamento | $\Delta \rho$ (g/cm <sup>3</sup> ) | RMS(%) |  |  |  |
| <b>Teste 1</b> | 20         | 0,1                      | 0,1               | 500 000      | $-0,35$                            | 0,13   |  |  |  |
| Teste 2        | 20         |                          | 0,1               | 500 000      | $-0,37$                            | 0,69   |  |  |  |
| Teste 3        | 20         | 0,1                      | 0,1               | 5000         | $-0,36$                            | 0,12   |  |  |  |
| Teste 4        | 20         | 0,1                      | 0,1               | 500 000      | $-0,35$                            | 0,14   |  |  |  |

Analisando visualmente as Figuras 4.7 a 4.9 é possível observar que todos os modelos gerados possuem semelhança. As curvas calculadas (vermelho) ajustam-se às curvas observadas (preto) nos três casos (Figuras 4.7a, 4.8a e 4.9a). Porém, através dos dados expostos na Tabela 4.2, nota-se que apenas o teste 1 apresenta a solução correta, pois é o único cujo contraste de densidade calculado converge para o contraste alvo.

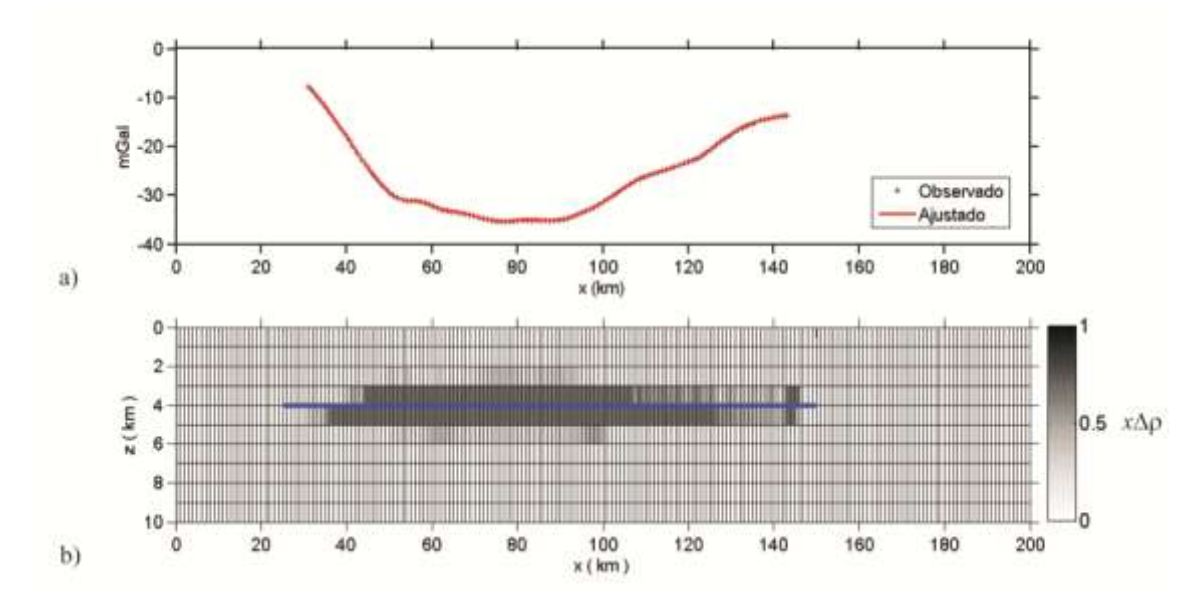

Figura 4.7 – Resultado da inversão (Teste 1) pelo método de Silva e Barbosa (2006). a) A linha preta representa os dados observados, e em vermelho a anomalia calculada. b) Distribuição de densidade calculada.

A intenção dos testes 2 (Figura 4.8) 3 (Figura 4.9) é mostrar como a variação do parâmetro de regularização e do congelamento afetam o resultado final  $(\Delta \rho \text{ calculado}).$ Durante os testes foi notado que é necessário variar tais parâmetros em duas ordens de grandeza para que seja alcançada uma mudança significativa no contraste de densidade. No teste 2, o aumento do parâmetro de regularização resultou em um contraste de densidade  $\Delta \rho = -0.37$  g/cm<sup>3</sup>. No teste 3 foi diminuído o valor do grau de congelamento, implicando em um contraste de densidade  $\Delta p = -0.36$  g/cm<sup>3</sup>.

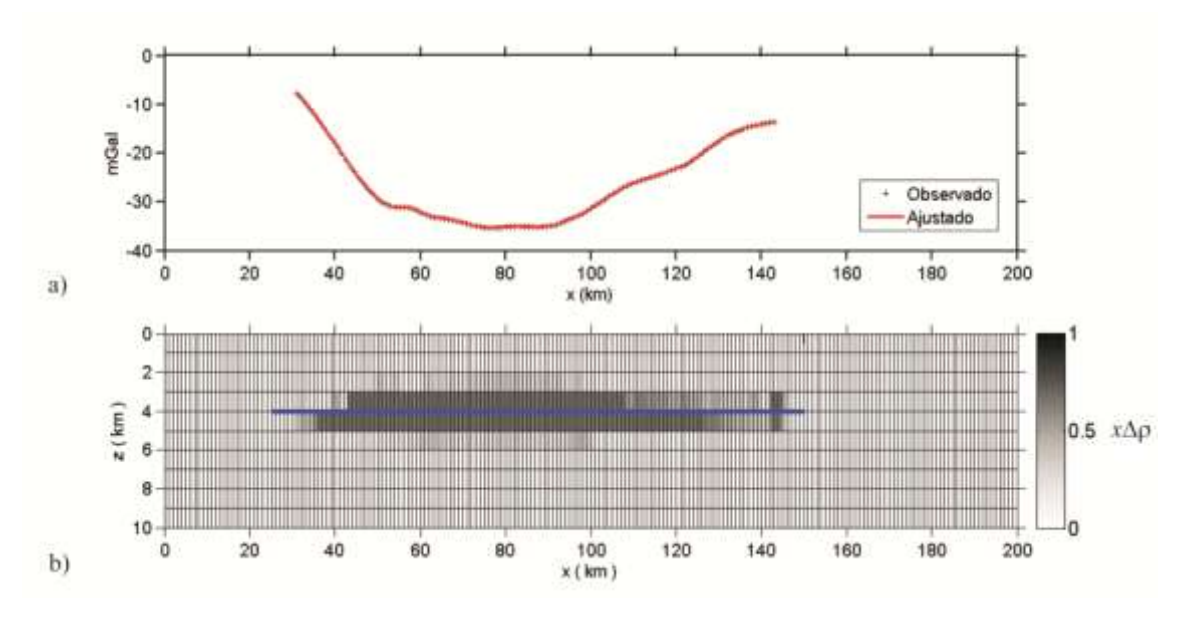

Figura 4.8 – Resultado da inversão (Teste 2) pelo método de Silva e Barbosa (2006). a) A linha preta representa os dados observados, e em vermelho a anomalia calculada. b) Distribuição de densidade calculada.

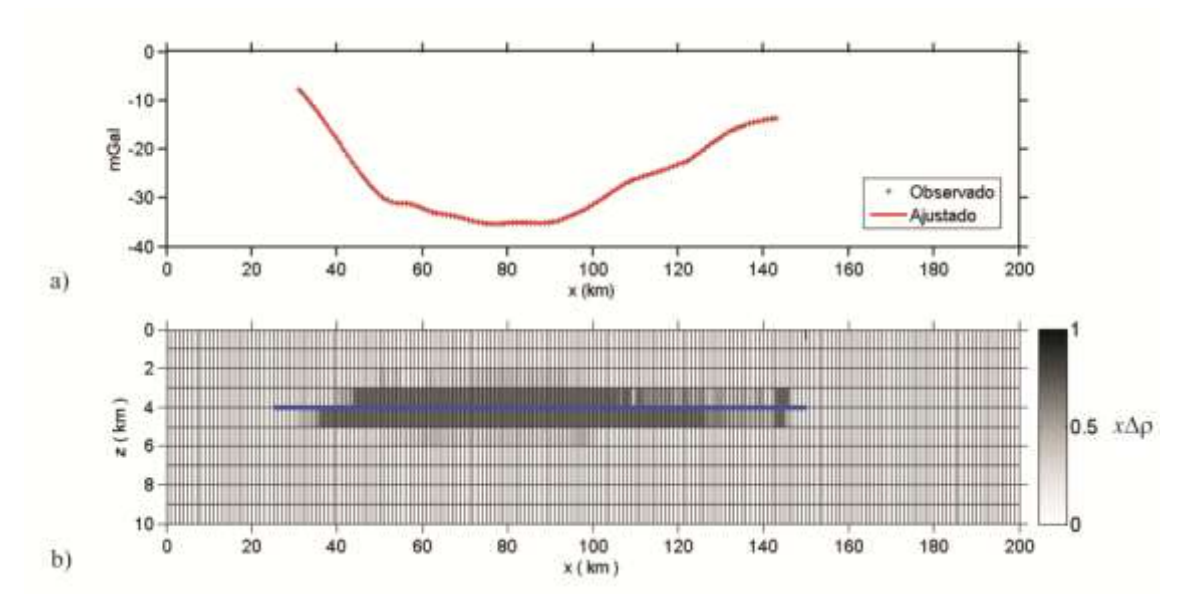

Figura 4.9 – Resultado da inversão (Teste 3) pelo método de Silva e Barbosa (2006). a) A linha preta representa os dados observados, e em vermelho a anomalia calculada. b) Distribuição de densidade calculada.

O teste 4 (Figura 4.10) apresentado na Tabela 4.2 está relacionado com o teste de estabilidade da solução. Neste caso, foi realizada a inversão dos dados ajustados na modelagem direta utilizando os mesmos parâmetros do teste 1. Através deste teste foi possível determinar que a solução encontrada no modelo é estável.

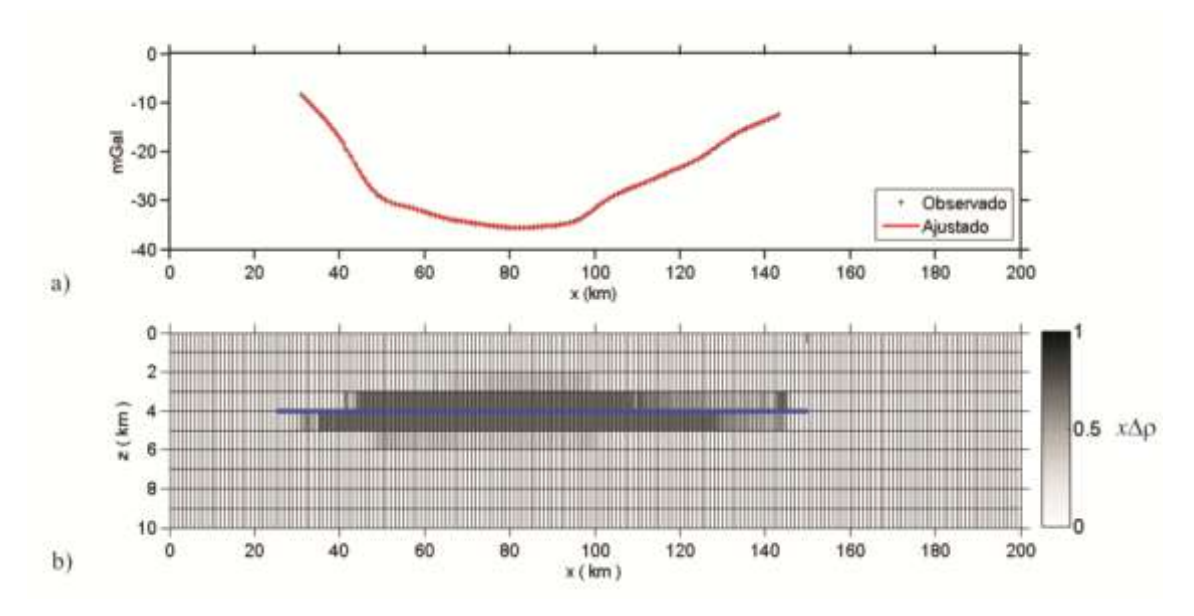

Figura 4.10 – Resultado do teste de estabilidade da solução. a) A linha preta representa os dados observados, e em vermelho a anomalia calculada. b) Esboço Distribuição de densidade calculada.

#### *4.3 Perfil 3*

#### *4.3.1 Modelagem Direta*

O modelo da Figura 4.11 possui aproximadamente 110 km de extensão, localizado a 4 km de profundidade média e espessura máxima de 3 km. Da mesma maneira que nos perfis 1 e 2, o contraste de densidade alvo utilizado foi -0,35 g/cm<sup>3</sup>. Observando as curvas de anomalia observada (preto) e de anomalia calculada (vermelho) nota-se que a curva calculada fornece um bom ajuste.

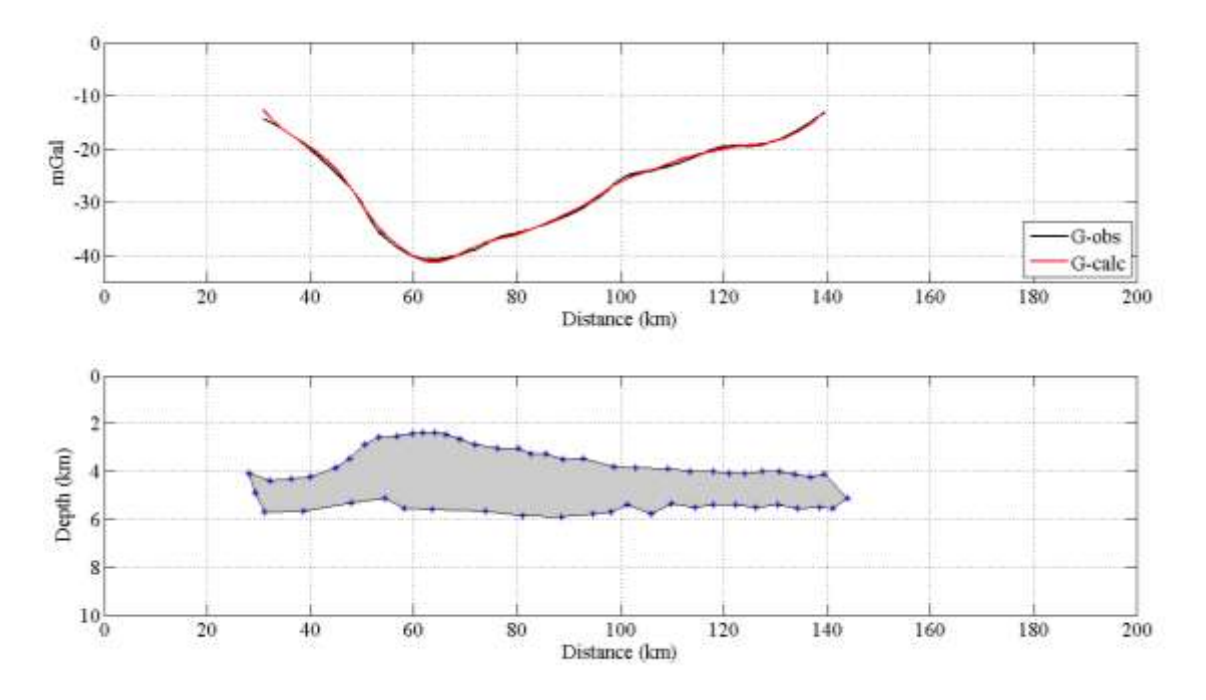

Figura 4.11 – Resultado gráfico da modelagem direta para o perfil3.

#### *4.3.2 Modelagem inversa*

Em continuidade ao exposto nos perfis anteriores os testes com o perfil 3 foram iniciados pelos parâmetros que melhor ajustaram o perfil anterior, em sequência tais parâmetros foram modificados a fim de melhorar a precisão do ajuste e o modelo de distribuição de densidade. Os perfis anteriores já trataram sobre a escolha da melhor solução. Foi mostrado que o elemento geométrico deve ser mais extenso do que o corpo anômalo, e que só pode ser considerado como solução o modelo de distribuição de densidade que convergir para o contraste alvo. Portanto, no perfil 3 será apresentado diretamente o modelo de densidade e respectivo teste de estabilidade.

O elemento geométrico (em azul nas Figuras 4.12 e 4.13) foi definido entre as posições 20 e 150 km, na profundidade de 4 km. O contraste de densidade alvo prédeterminado foi de -0,35 g/cm<sup>3</sup>. A Tabela 4.3 apresenta os parâmetros de entrada do algoritmo de inversão e os valores de  $\Delta \rho$  e erro RMS calculados.

| Perfil 3     |                                                                                                    |      |     |         |         |      |  |  |  |
|--------------|----------------------------------------------------------------------------------------------------|------|-----|---------|---------|------|--|--|--|
|              | Par. de<br>NIT<br>RMS(%)<br>Tolerância<br>  Congelamento<br>$\Delta \rho$ (g/cm <sup>3)</sup><br>Regularização |      |     |         |         |      |  |  |  |
| <b>Teste</b> | 20                                                                                                    | 0.01 | U.I | 500 000 | $-0,35$ | 0,16 |  |  |  |

Tabela 4.3 – Parâmetros empregados e resultados obtidos na inversão do perfil 3.

A Figura 4.12 ilustra o modelo de densidade obtido pela inversão de dados. O modelo gerado mostra-se compatível com as seções sísmicas da região apresentadas no capítulo 2. A estabilidade desta solução foi testada empregando os mesmos parâmetros na inversão do perfil ajustado na modelagem direta. A Figura 4.13 mostra o resultado desse teste. Visualmente não são perceptíveis grandes diferenças entre as duas figuras na distribuição de densidades. A diferença entre as soluções está no erro RMS que no segundo caso foi de 0,21%.

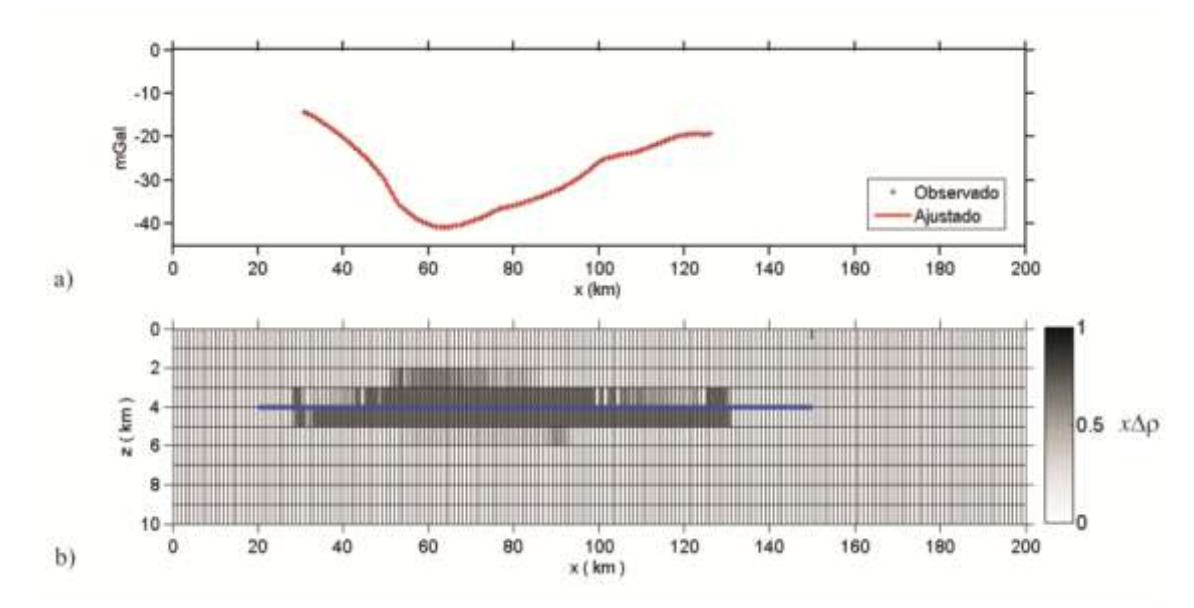

Figura 4.12 – Resultado da inversão (Teste 1) pelo projeto MULTI. a) A linha preta representa os dados observados, e em vermelho a anomalia calculada. b) Distribuição de densidade calculada.

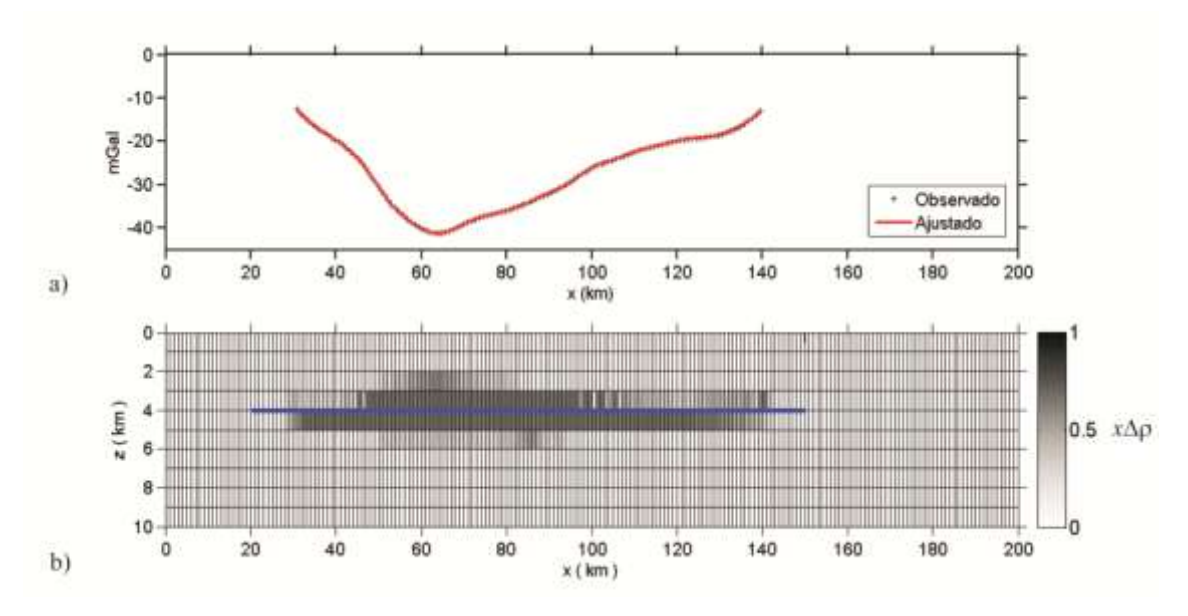

Figura 4.13 – Resultado do teste de estabilidade da solução. a) A linha preta representa os dados observados, e em vermelho a anomalia calculada. b) Distribuição de densidade calculada.

## Capítulo 5 Considerações Finais

O presente trabalho teve por objetivo realizar a investigação gravimétrica de uma possível estrutura de sal existente na região da Bacia de Santos por meio de modelagem direta e de inversão de dados. Por se tratar de uma região com uma extensa anomalia gravimétrica negativa, foram traçados três perfis representativos para permitir sua caracterização.

Os resultados da modelagem direta baseada em Talwani, Worzel e Landsman (1959) sugerem corpos com contraste de densidade com o entorno de -0,35 g/cm<sup>3</sup>, localizados a uma profundidade média de 4,0 km e tendo espessura máxima entre 2,5 e 3,0 km. Esses modelos apresentam uma configuração bastante próxima da que é apresentada nas seções sísmicas disponíveis para a área, permitindo seu uso como base para a aplicação das técnicas de modelagem inversa utilizadas em seguida.

Os métodos potenciais apresentam intrinsecamente a característica da ambigüidade, pela qual fontes de geometria e propriedades físicas diversas podem ajustar a mesma anomalia gravimétrica, o que exige técnicas especiais para utilizar a modelagem inversa dos dados. Neste trabalho foi analisada a metodologia desenvolvida por Silva e Barbosa (2006).

Esta técnica envolve inicialmente a escolha de parâmetros que controlarão o processo de inversão, dentre os quais os principais são o parâmetro de regularização e o grau de congelamento. Após uma extensiva etapa de testes e variação destes parâmetros e análise dos resultados, notou-se que uma forma eficiente para gerar uma mudança significativa na distribuição de densidade do corpo modelado é alterar o grau de congelamento em ao menos duas ordens de grandeza, mantendo-se o mesmo valor para o parâmetro de regularização. Variações mais sutis nesse parâmetro não geram alterações nos resultados. Alterações mais perceptíveis são alcançadas variando-se o parâmetro de regularização em uma ordem de grandeza.

Todas as distribuições de densidade dos modelos resultantes do processo de inversão são bastante próximas entre si e todas estão de acordo com as seções sísmicas supracitadas e com os corpos obtidos pela modelagem direta. Porém, só é adotada a solução que converge para o contraste de densidade alvo. A estabilidade de tal solução deve ser testada. Esse teste foi realizado, para todos os perfis, invertendo-se o modelo direto. Nos três casos, a estabilidade pôde ser verificada, alcançando-se modelos semelhantes, ao comparar a inversão dos dados reais e do modelo direto.

Conclui-se então que, a partir dos resultados apresentados, a técnica de inversão empregada permitiu uma boa caracterização geofísica da região investigada na Bacia de Santos. Os resultados obtidos neste trabalho permitem qualificar o corpo causador da anomalia estudada como apresentando propriedades físicas e geométricas compatíveis com as esperadas para uma estrutura de sal dentro do contexto geológico conhecido da Bacia de Santos.

### **Referências Bibliográficas**

ANP (AGÊNCIA NACIONAL DO PETRÓLEO). **BDEP/WEBMAPS.** [http://maps.bdep.gov.br](http://maps.bdep.gov.br/) . Acessado em 2012.

BARBOSA, V. C. F., SILVA, J. B. C. Generalized compact gravity inversion. **Geophysics**, v. 59, n. 1, p. 57-68, Janeiro, 1994.

BEASLEY, C. J., FIDUK, J. C., BIZE, E., BOYD, A., FRYDMAN, M., ZERILI, A., DRIBUS, J. R., MOREIRA, J. L. P., PINTO, A. C. C. Brazil's Presalt Play. **Oilfield Review**, v. 22, n. 3, p. 28-37, Autumn, 2010.

BLAKELY, R. J. **Potential Theory in Gravit & Magnetic Applications.** Cambridge: Cambridge University Press, 1996. 441 p.

BOTELHO, F. V. C. **Análise numérica do comportamento do sal em poços de petróleo**. 2008. 211 f. Dissertação (Mestrado em Engenharia Civil) – Departamento de Engenharia Civil, Pontíficia Universidade Católica - RJ, Rio de Janeiro, 2008.

CHANG, H. K., ASSINE, M. L., CORRÊA, F. S., TINEN, J. S., VIDAL, A. C., KOIKE, L. Sistemas petrolíferos e modelos de acumulação de hidrocarbonetos na Bacia de Santos. **Revista Brasileira de Geociências**, v. 38, n.2, p. 29-46, Junho, 2008.

CONTRERAS, J., ZÜHLKE, R., BOWMAN, S., BECHSTÄDT, T. Seismic stratigraphy and subsidence analysis of the southern Brazilian margin (Campos, Santos and Pelotas basins). **Marine and Petroleum Geology**, v. 27, p. 1952-1980, Junho, 2010.

CORDANI, R. Modelamento gravimétrico tridimensional do baixo anômalo de arlivre da Bacia de Santos. Anais do IV Simpósio Brasileiro de Geofísica, Brasília, 2010.

COWARD, M. P., PURDY, E. G., RIES, A., SMITH, D. G. The distribution of petroleum reserves in basins of the South Atlantic margin. In: Cameron, N. R., Bate, R. H., Clure, V. S. (Eds.), **The Oil and Gas Habitats of the South Atlantic**, Geological Society of London, Special Publications, v. 153, p. 101-131, 1999.

DAVISON, I. Geology and tectonics of the South Atlantic Brazilian salt basins. In: Ries, A. C., Butler, R. W. H., Graham, R. H. (Eds.), **Deformation of the Continental Crust: The Legacy of Mike Coward**, Geological Society of London, Special Publications, v. 272, p. 345-356, 2007.

DEMERCIAN, S., SZATMARI, P., COBBOLD, P. R. Style and pattern of salt diapirs due to thin sknned gravitational gliding, Campos and Santos basins. **Tectonophysics**, v. 228, p. 393- 433, 1993.

GARCIA, S. F. M., LETOUZEY, J., RUDKIEWICZ, J. L., DANDERFER FLO., A., LAMOTTE, D. F. Structural modeling based on sequential restoration of gravitational salt deformation in the Santos Basin (Brazil). **Marine and Petroleum Geology**, 2012. In press.

KARNER, G. D., DRISCOLL, N. W. Tectonic and stratigraphic development of the West African and eastern Brazilian margins: Insights from quantitative basin modeling. In: Cameron, N. R., Bate, R. H., Clure, V. S. (Eds.), **The Oil and Gas Habitats of the South Atlantic**, Geological Society of London, Special Publications, v. 153, p. 11-40, 1999.

KEAREY, P., BROOKS, M., HILL, I. **Geofísica de exploração.** São Paulo: Oficina de Textos, 2009.

LOWRIE, W. **Fundamentals of Geophysics.** Segunda edição. Cambridge: Cambridge University Press, 2007. 381 p.

MOHRIAK, W., SZATMARI, P., ANJOS, S. M. C. **SAL: Geologia e Tectônica – Exemplos nas Bacias Brasileiras.** Segunda edição. São Paulo: Beca Edições Ltda, 2008.

MOREIRA, J. L. P., MADEIRA, C. V., GIL, J. A., MACHADO, A. P. M. Bacia de Santos. **Boletim de Geociências da Petrobras**, Rio de Janeiro, v. 15, n. 2, p. 531-549, Maio - Novembro, 2007.

NABIGHIAN, M. N., ANDER, M. E., GRAUCH, V. S. J., HANSEN, R. O., LAFEHR, T. R., LI, Y., PEARSON, W. C., PEIRCE, J. W., PHILLIPS, J. D., RUDER, M. E. Historical development of the gravity method in exploration. **Geophysics**, v. 70, n. 6, p. 63ND-89ND, Novembro-Dezembro, 2005.

PAOLO, F. S., MOLINA, E. C. Integrated marine gravity field in the Brazilian coast from altimeter-derived sea surface gradient and shipborne gravity. **Journal of Geodynamics**, v. 50, n. 5, p. 347-354, Dezembro, 2010.

PAPATERRA, G. E. Z. **PRÉ-SAL:** conceituação geológica sobre uma nova fronteira exploratória no Brasil. 2010. 81 f. Dissertação (Mestrado em Geologia) – Instituto de Geociências, Universidade Federal do Rio de Janeiro, Rio de Janeiro, 2010.

PEREIRA, M. J., MACEDO, J. M. A Bacia de Santos: Perspectivas de uma nova província petrolífera na plataforma continental sudeste brasileira. **Boletim de Geociências da Petrobras**, Rio de Janeiro, v. 4, n. 1, p. 3-11, Janeiro - Março, 1990.

PETROBRAS. **Os desafios do pré-sal.** [http://www.petrobras.com.br/minisite/presal/pt/os](http://www.petrobras.com.br/minisite/presal/pt/os-desafios-do-pre-sal/)[desafios-do-pre-sal/.](http://www.petrobras.com.br/minisite/presal/pt/os-desafios-do-pre-sal/) Acessado em 2010.

PETROBRAS. **Blog Petrobras.**

<http://fatosedados.blogspetrobras.com.br/category/artigos/page/7/> . Acessado em 2012.

SILVA, J. B. C., MEDEIROS, W. E., BARBOSA, V. C. F. Potential-field inversion: Choosing the appropriate technique to solve a geologic problem. **Geophysics**, v. 66, n. 2, p. 511-520, Março - Abril, 2001.

SILVA, J. B. C., BARBOSA, V. C. F. Interactive gravity inversion. **Geophysics**, v. 71, n. 1, p. J1-J9, Janeiro - Fevereiro, 2006.

SLVA, J. B. **Aplicações da teoria da inversão à interpretação geofísica.** Notas de aula Curso de Verão do IAG/USP. Fevereiro, 2004.

TALWANI, M., WORZEL, J. L., LANDSMAN, M. Rapidy gravity computations for two dimensional bodies with application to the Mendocino submarine fracture zone. **Geophysics**, v. 64, p. 49-59, 1959.

TELFORD, W. M., GELDART, L. P., SHERIFF, R. E. **Applied Geophysics.** Segunda edição. Cambridge: Cambridge University Press, 1990. 770 p.

WESSEL, P., SMITH, W. H. F. **The Generic Mapping Tools – GMT: Technical Reference and Cookbook.** University of Hawaii. Abril, 2012. 227 p.

WILLIANS, B. G., HUBBARD, R. J. Seismic stratigraphic framework and depositional sequences in the Santos Basin, Brazil. **Marine and Petroleum Geology**, v. 1, n.2, p. 90-104, Maio, 1984.